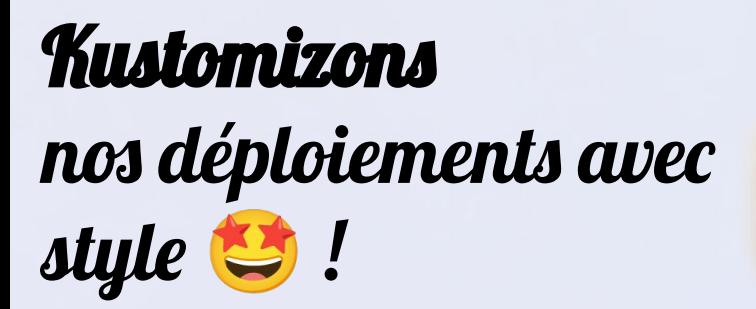

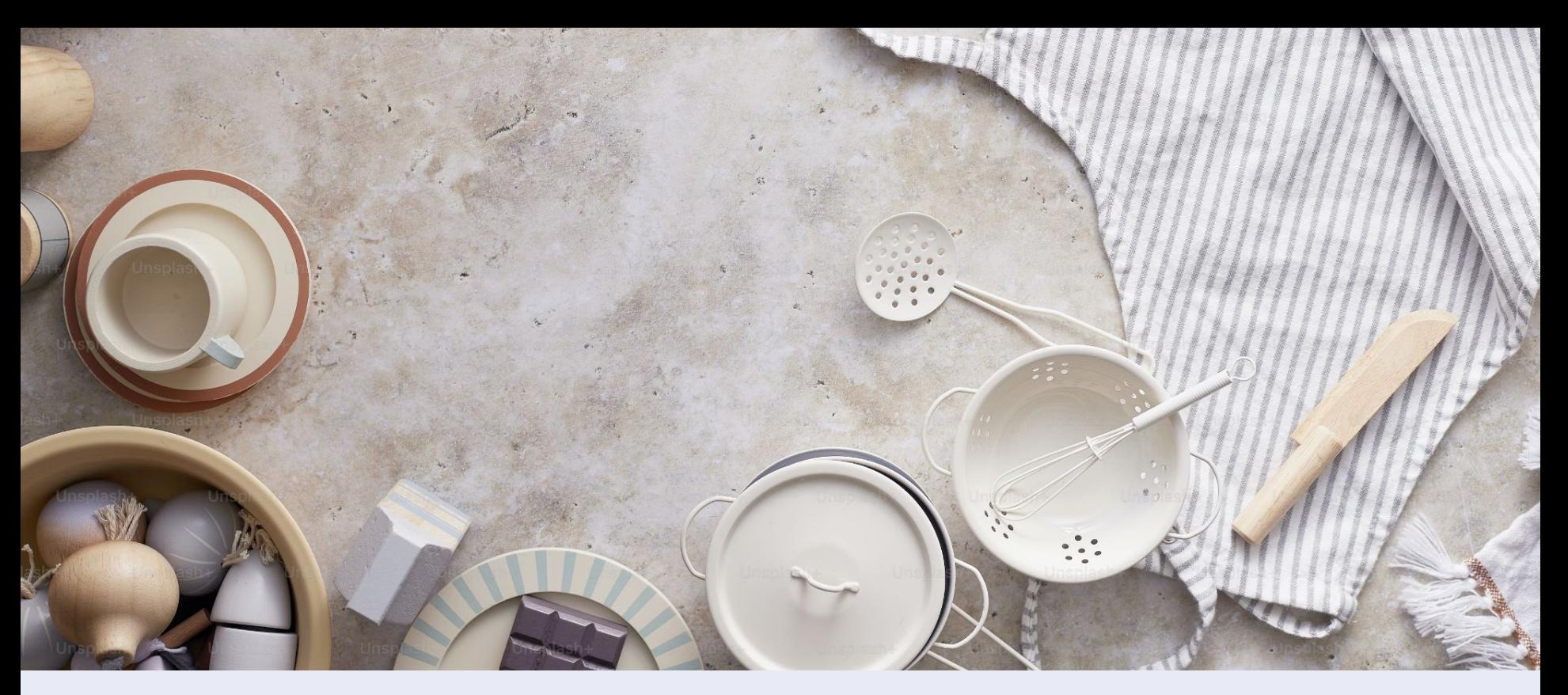

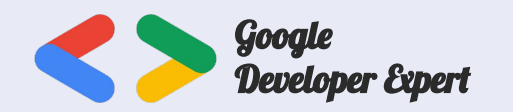

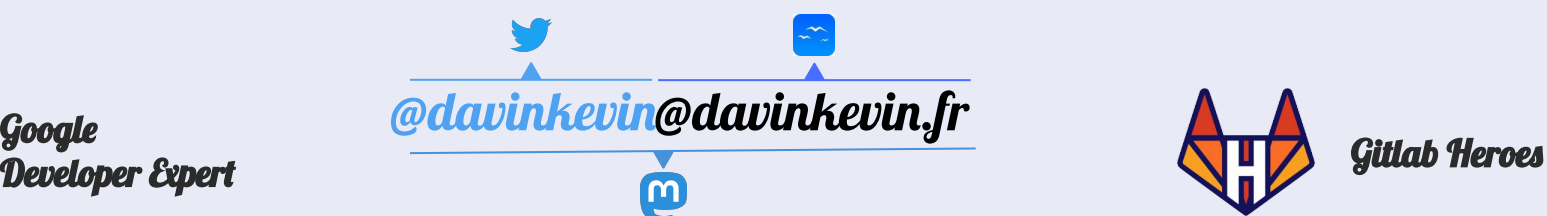

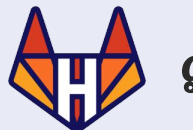

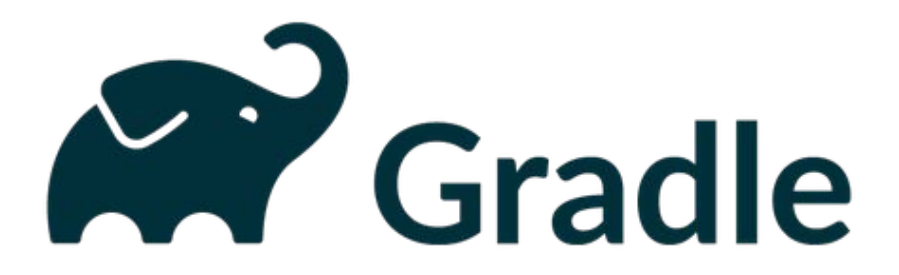

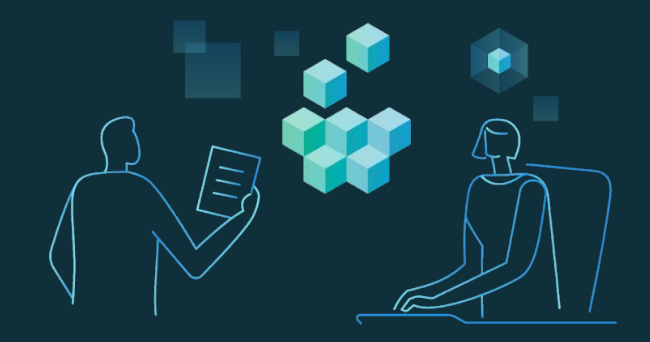

## Our mission at **Gradle** is to **accelerate developer productivity** and **make developers happier**

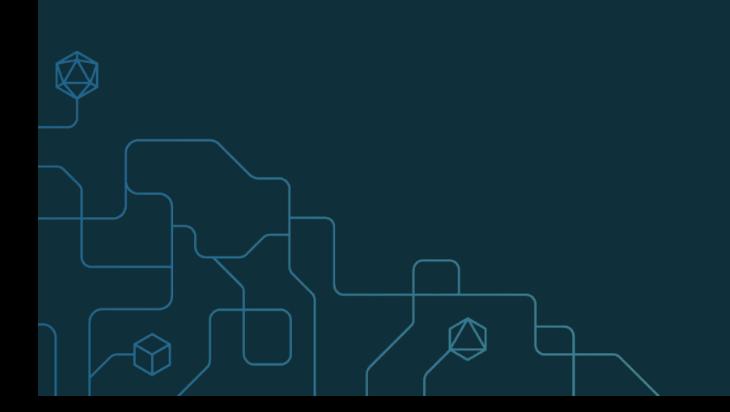

### What comes after DevOps?

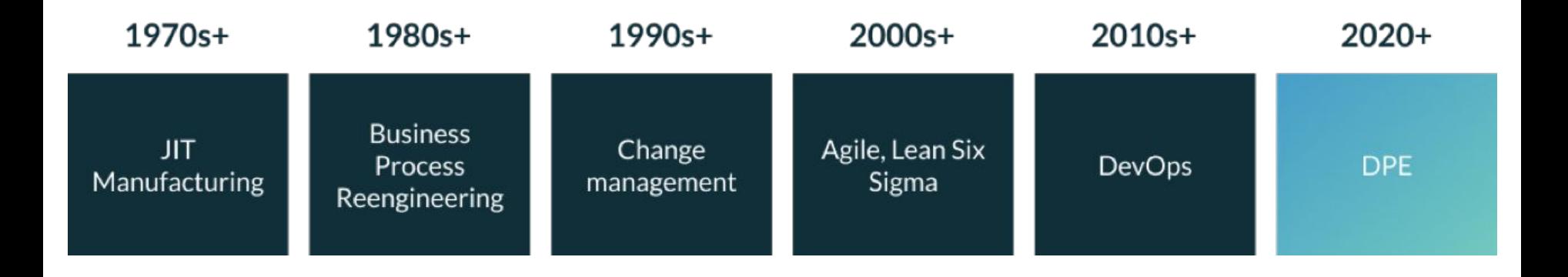

## **Developer Productivity Engineering**

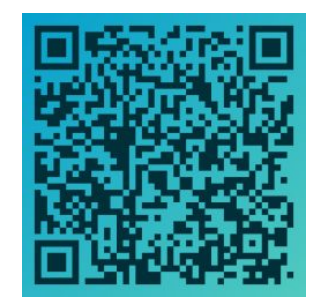

## "If you can't measure it, you can't improve it!"

*by Peter Drucker*

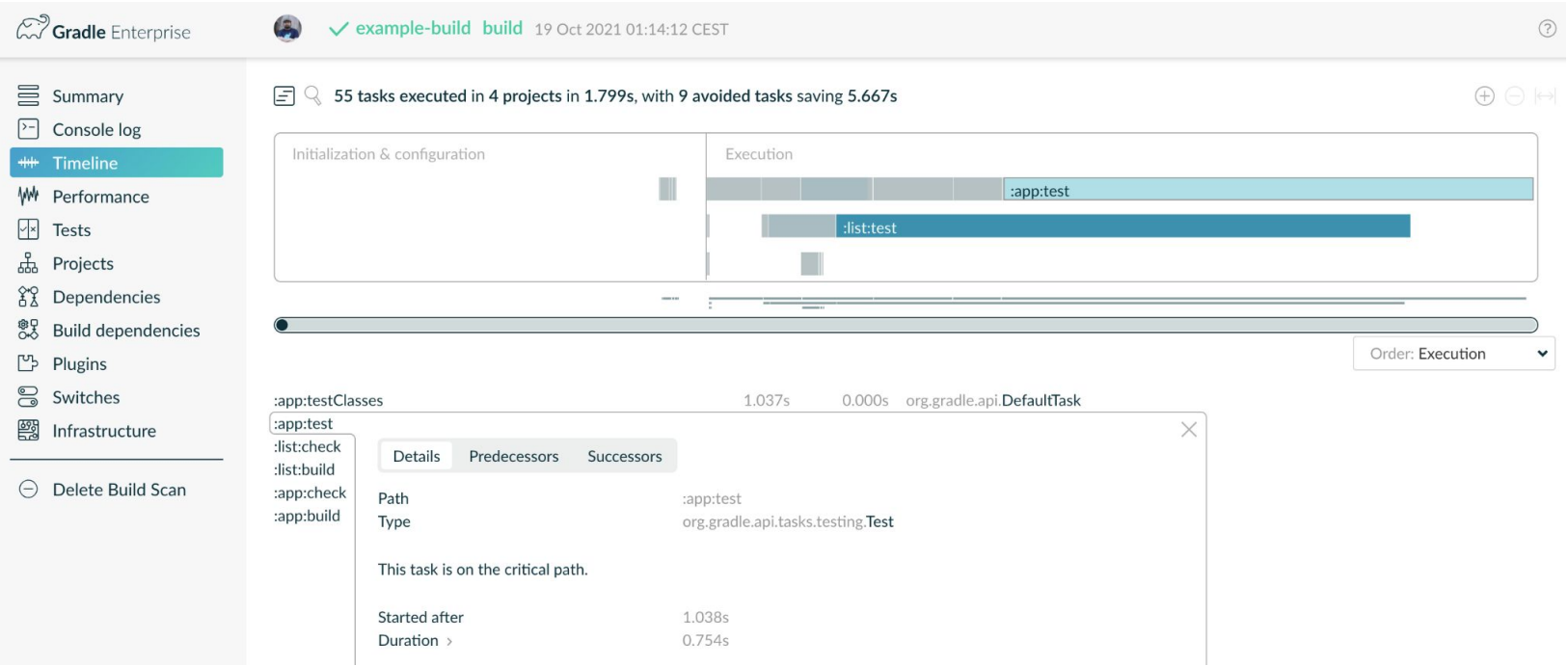

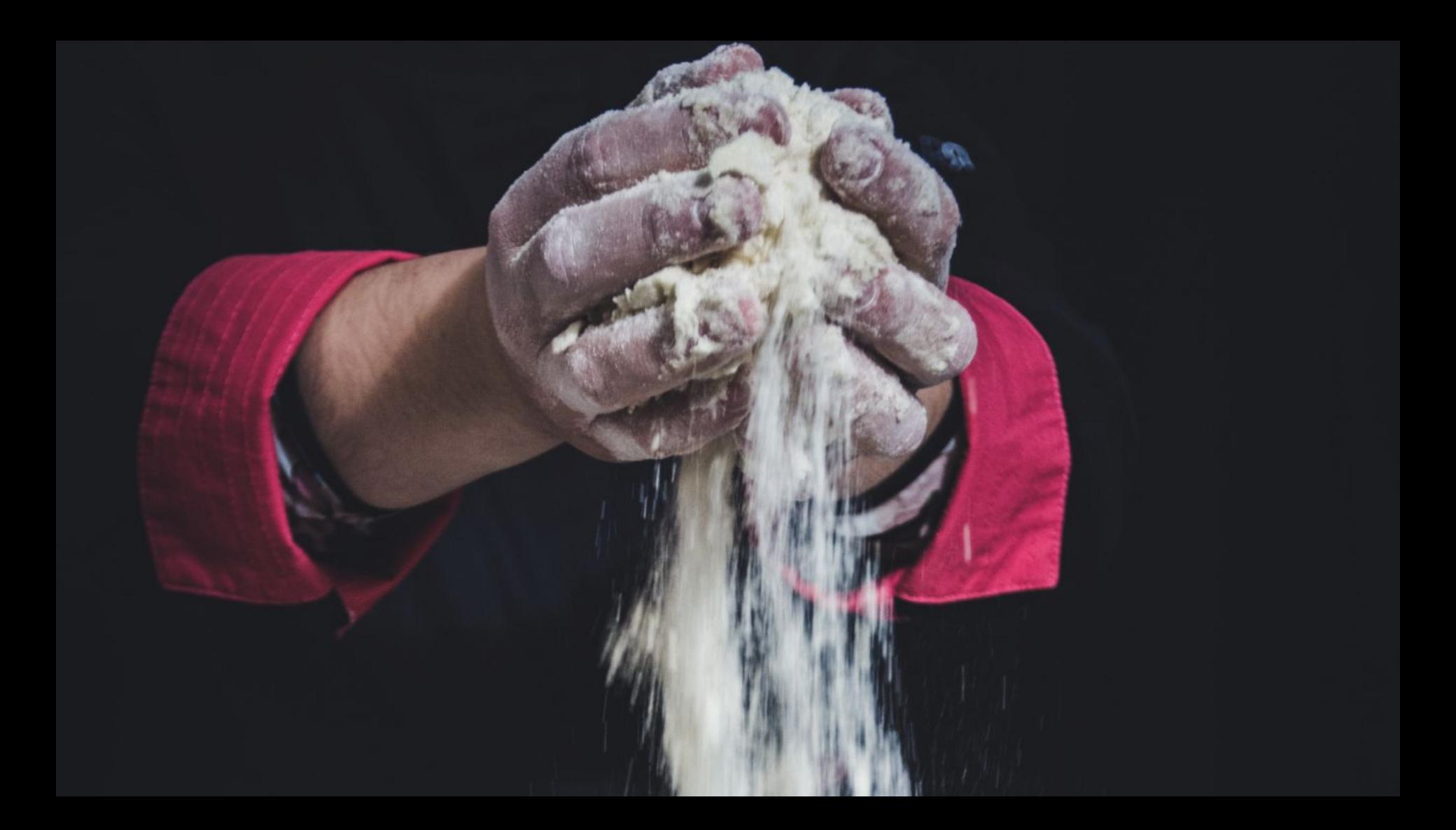

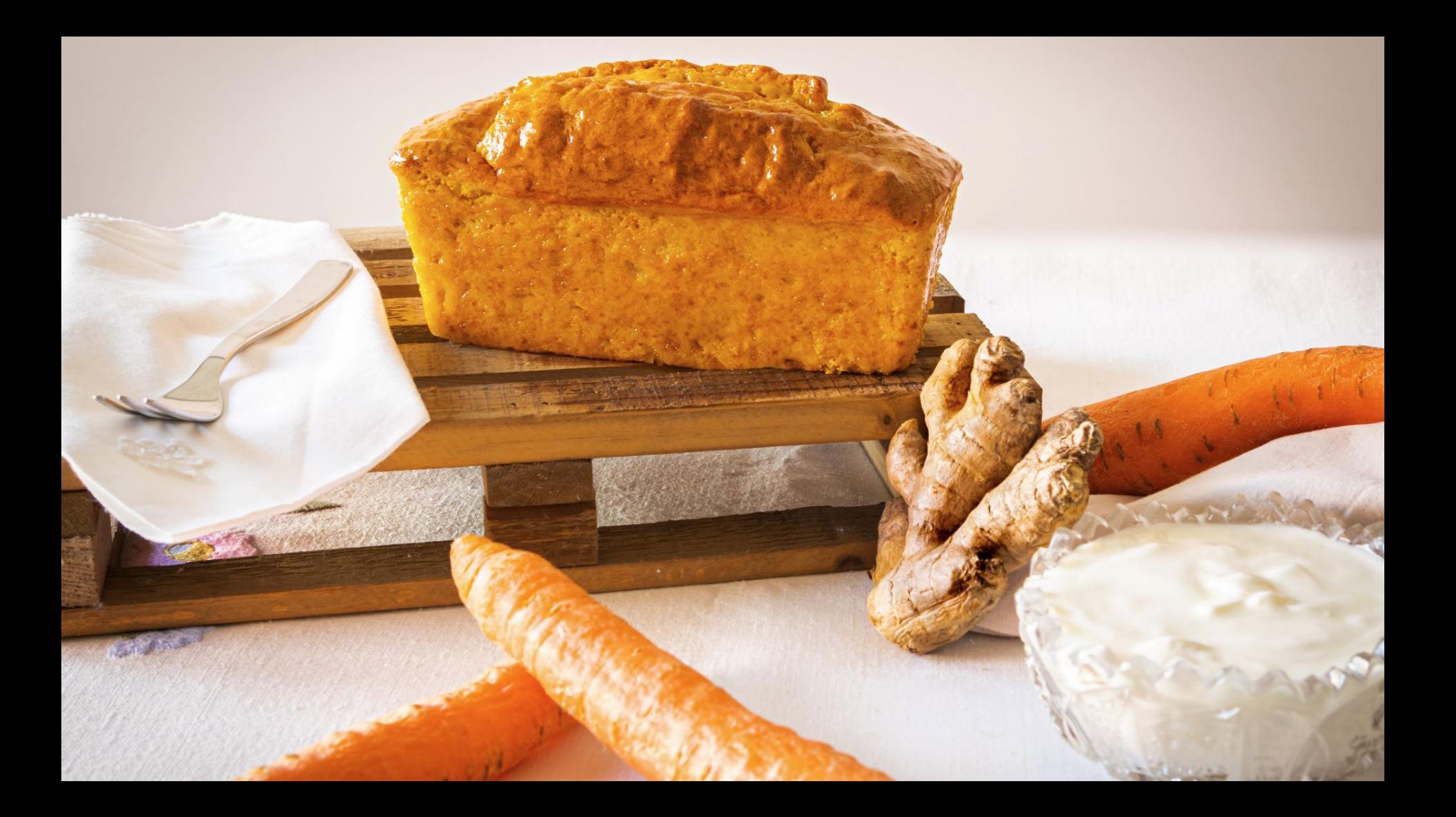

#### kubectl run backend --image=docker.bakery.com/backend  $\frac{1}{2}$

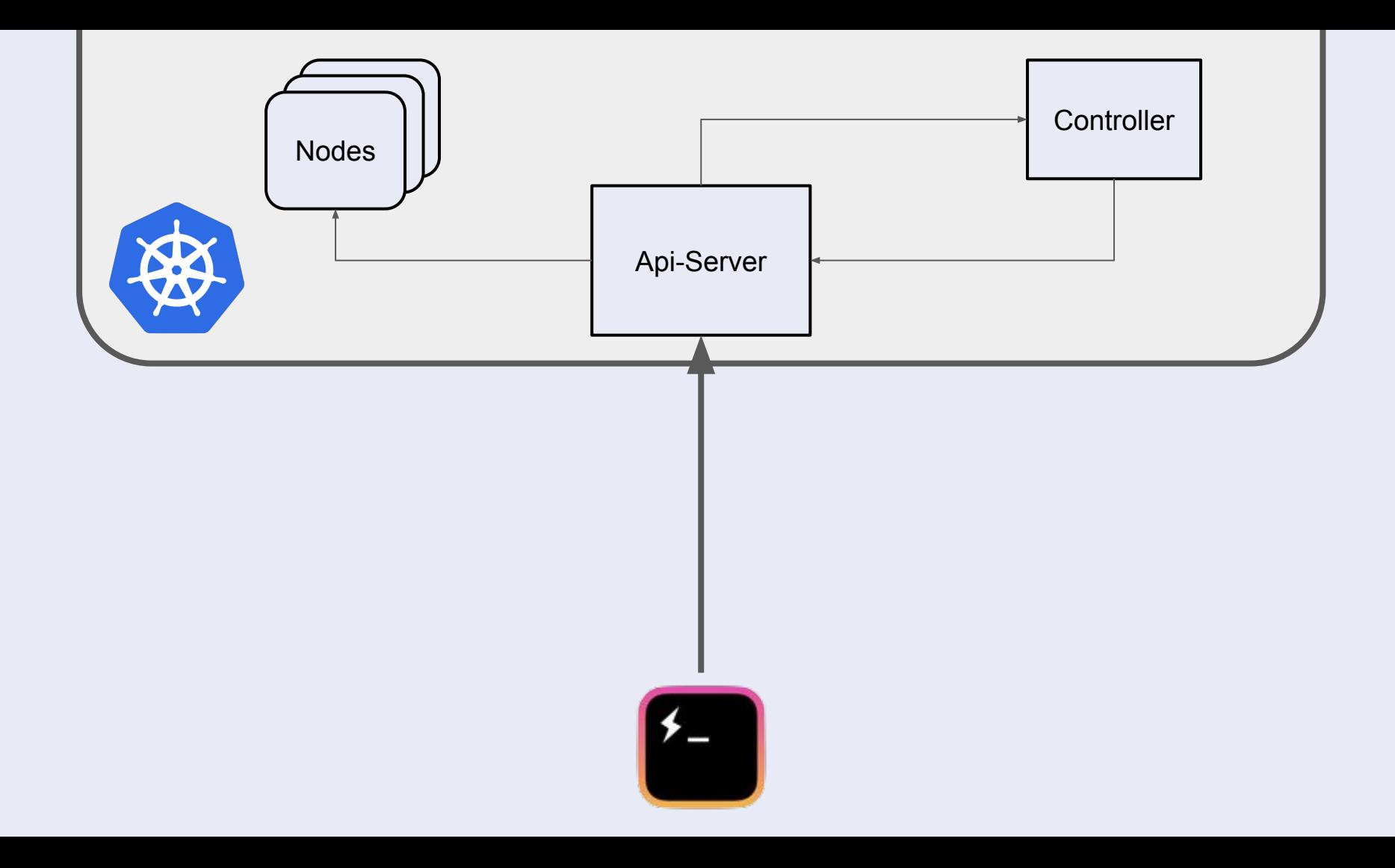

# **PLENTY MORE LO-32** YOTAM OTTOLENGHI AROUND THE WORLD IN 100 DISHES real chocolate Chantal Coady Apples for Sam **Tessa Kiros** ىخا enne PENGUIN<br>MICHAEI<br>JOSEPHEI MOROCCO FRANCE does.

```
apiVersion: apps/v1
kind: Deployment
metadata:
name: backend
spec:
 selector:
   matchLabels:
      app: backend
 template:
   metadata:
      labels:
        app: backend
   spec:
      containers:
        - name: backend
          image: docker.bakery.com/backend
          ports:
            - name: http
              containerPort: 8080
                       apiVersion: v1
apiVersion: v1
                       kind: Service
                       metadata:
                        name: backend
name: backend
                        labels:
                        app: backend
database.user: "foo"
                       spec:
                        ports:
                           - name: http
                             port: 8080
                        targetPort: 8080
metadata:
                             protocol: TCP
                        selector:
                           app: bakery
                                        kind: ConfigMap
                                       metadata:
                                   data:
                                         stripe.user: "bar"
                                             apiVersion: networking.k8s.io/v1beta
                                             kind: Ingress
                                              name: backend
                                             spec:
                                              rules:
                                                  - host: api.bakery.com
                                                    http:
                                                      paths:
                                                        - backend:
                                                            service:
                                                              name: backend
                                                              port:
```
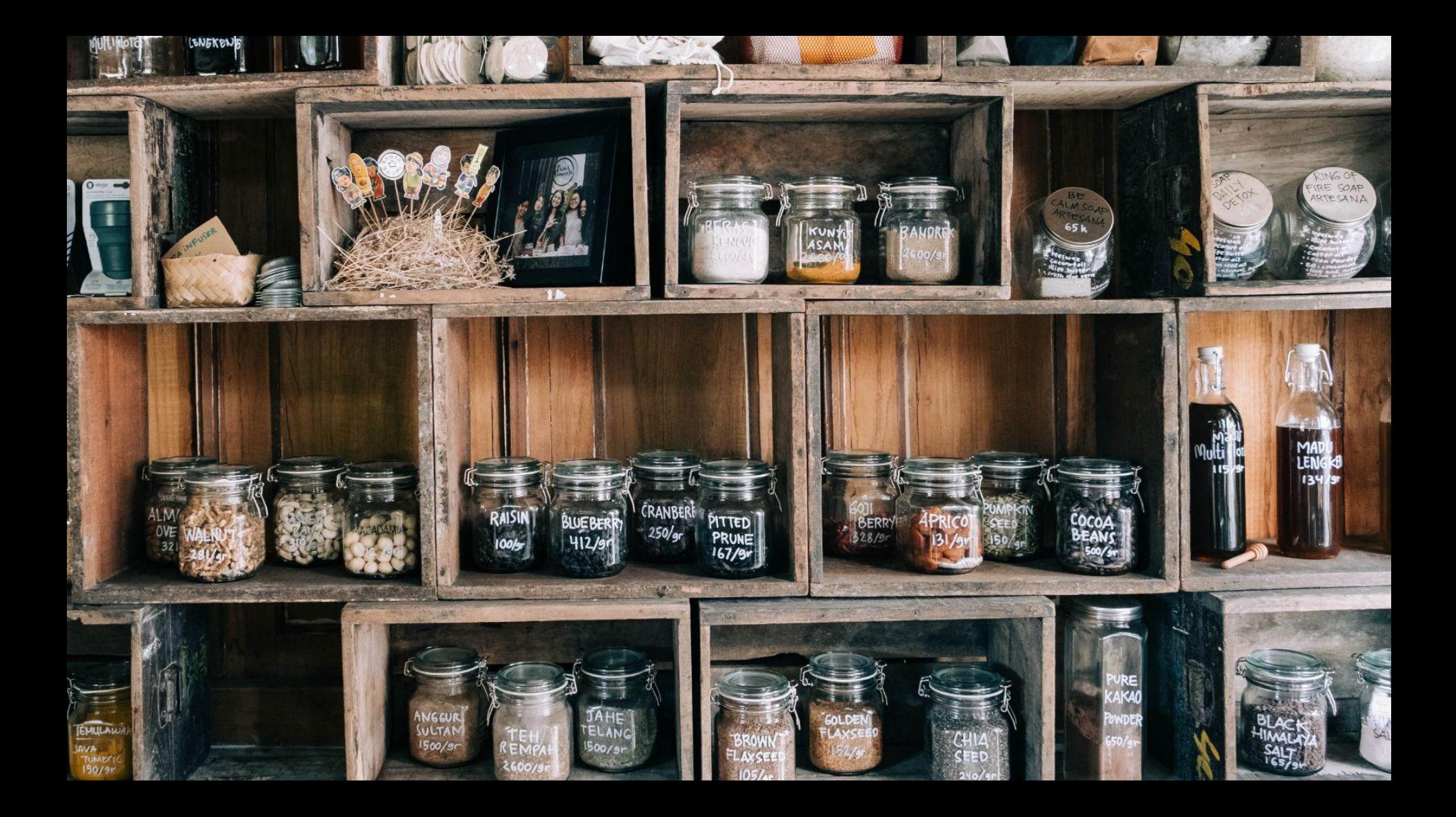

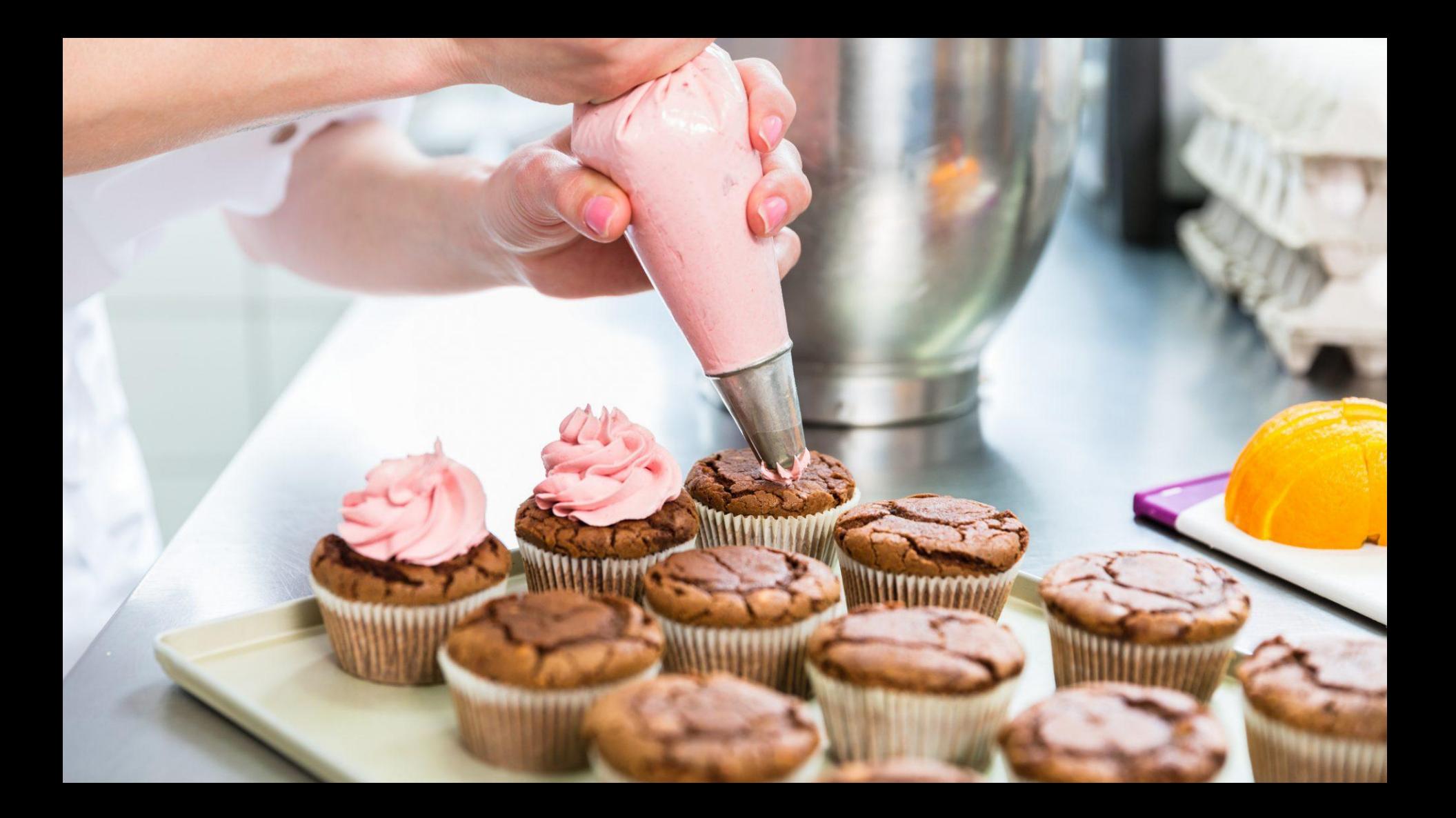

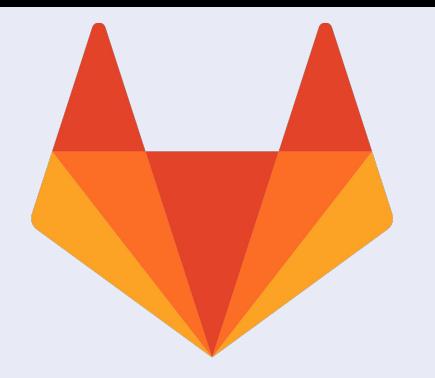

## deploy bakery: stage: deploy image: docker.backery.com/kubectl script:

- kubectl apply -k k8s/ =-dry-run=client
- kubectl apply -k k8s/ =-dry-run=server
- kubectl apply -k k8s/

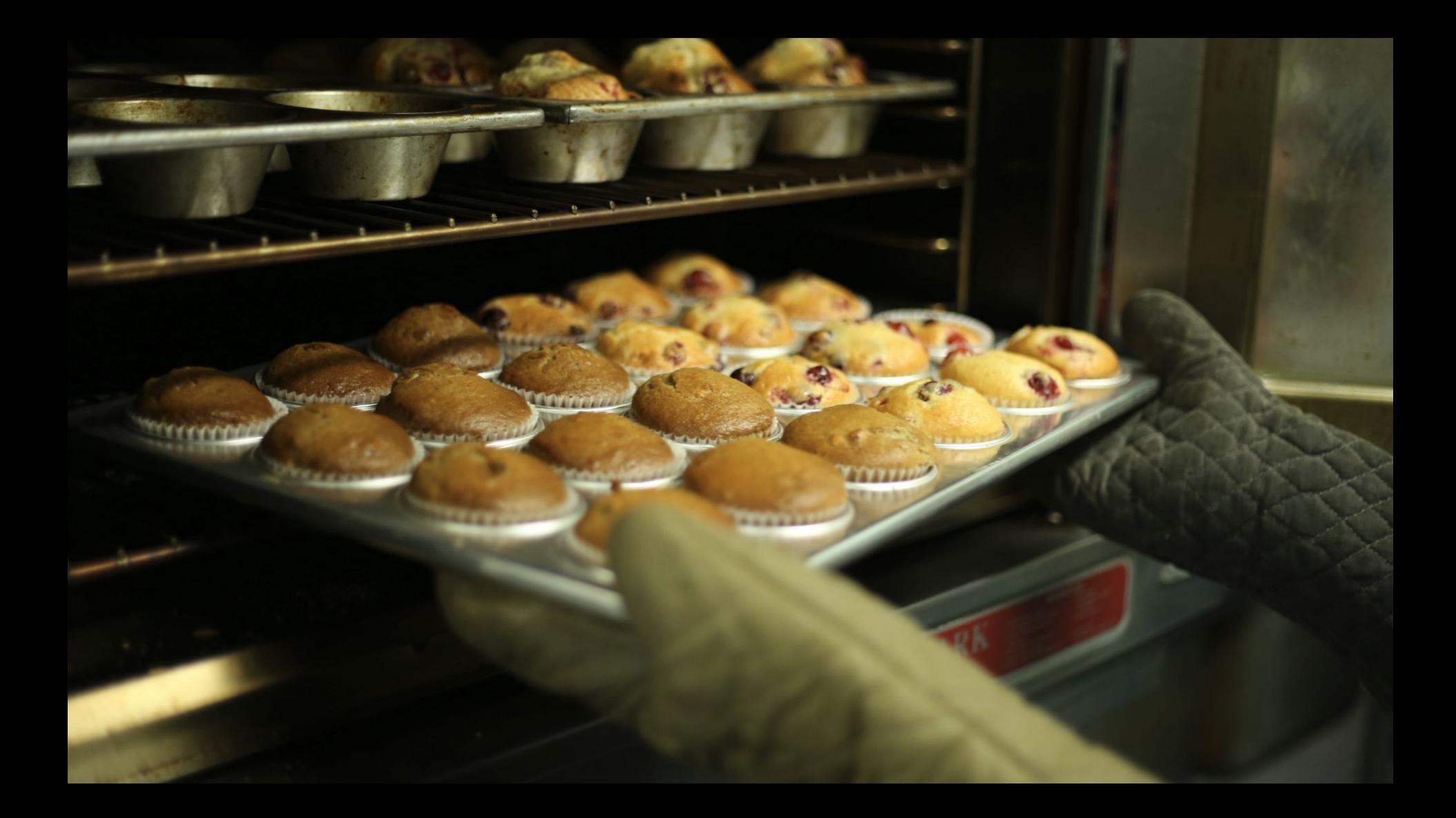

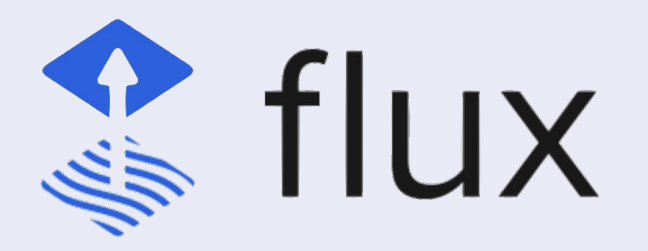

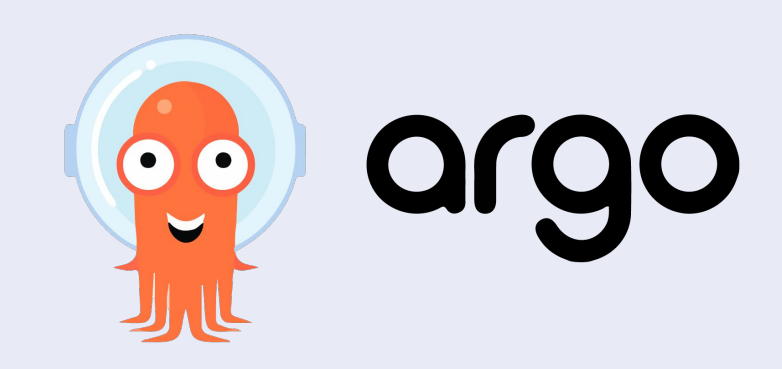

```
apiVersion: source.toolkit.fluxcd.io/v1beta1
kind: GitRepository
metadata:
name: example
namespace: flux-system
spec:
interval: 30s
ref:
    branch: master
url: https://gitlab.com/bakery/ops
```
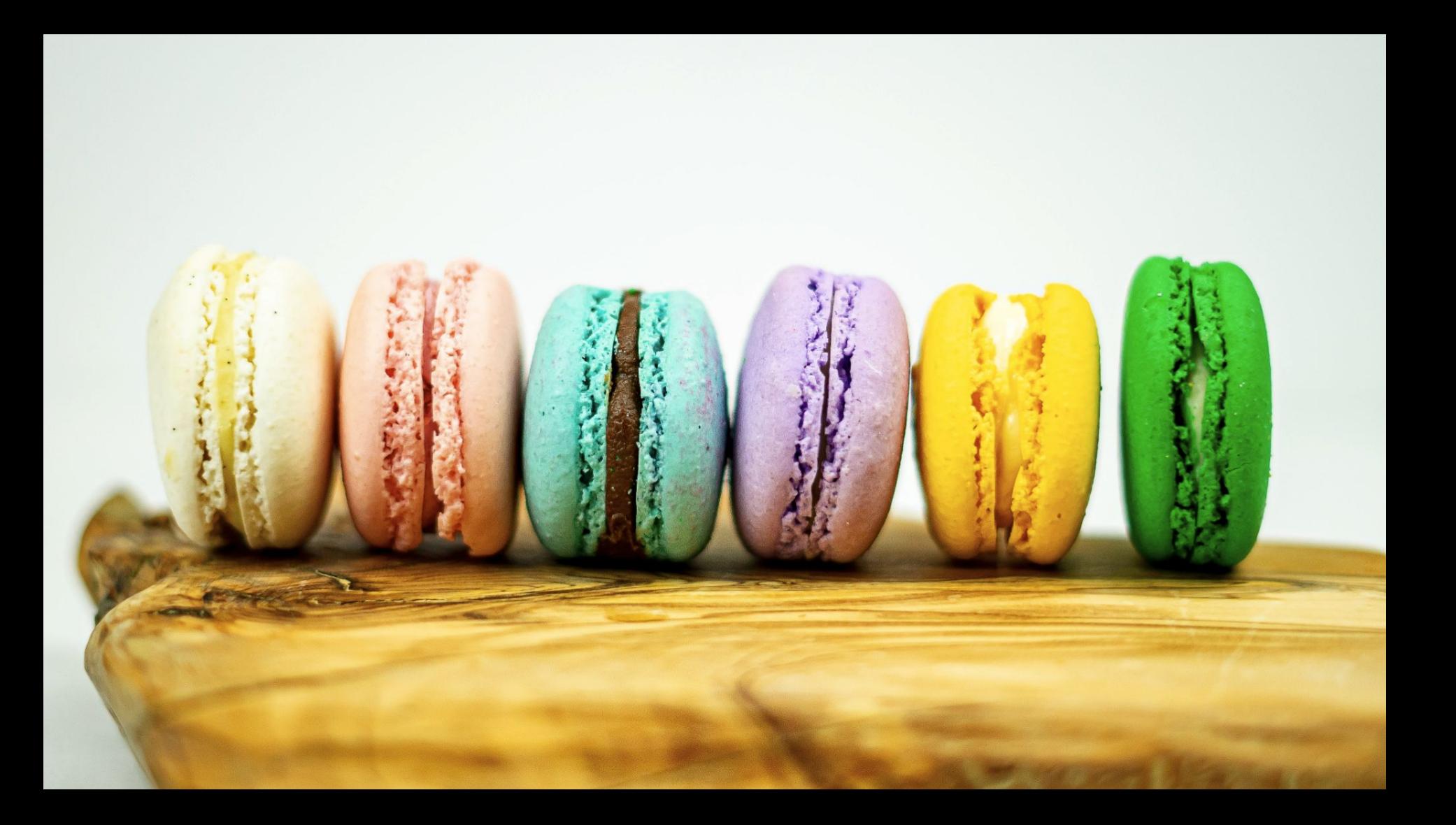

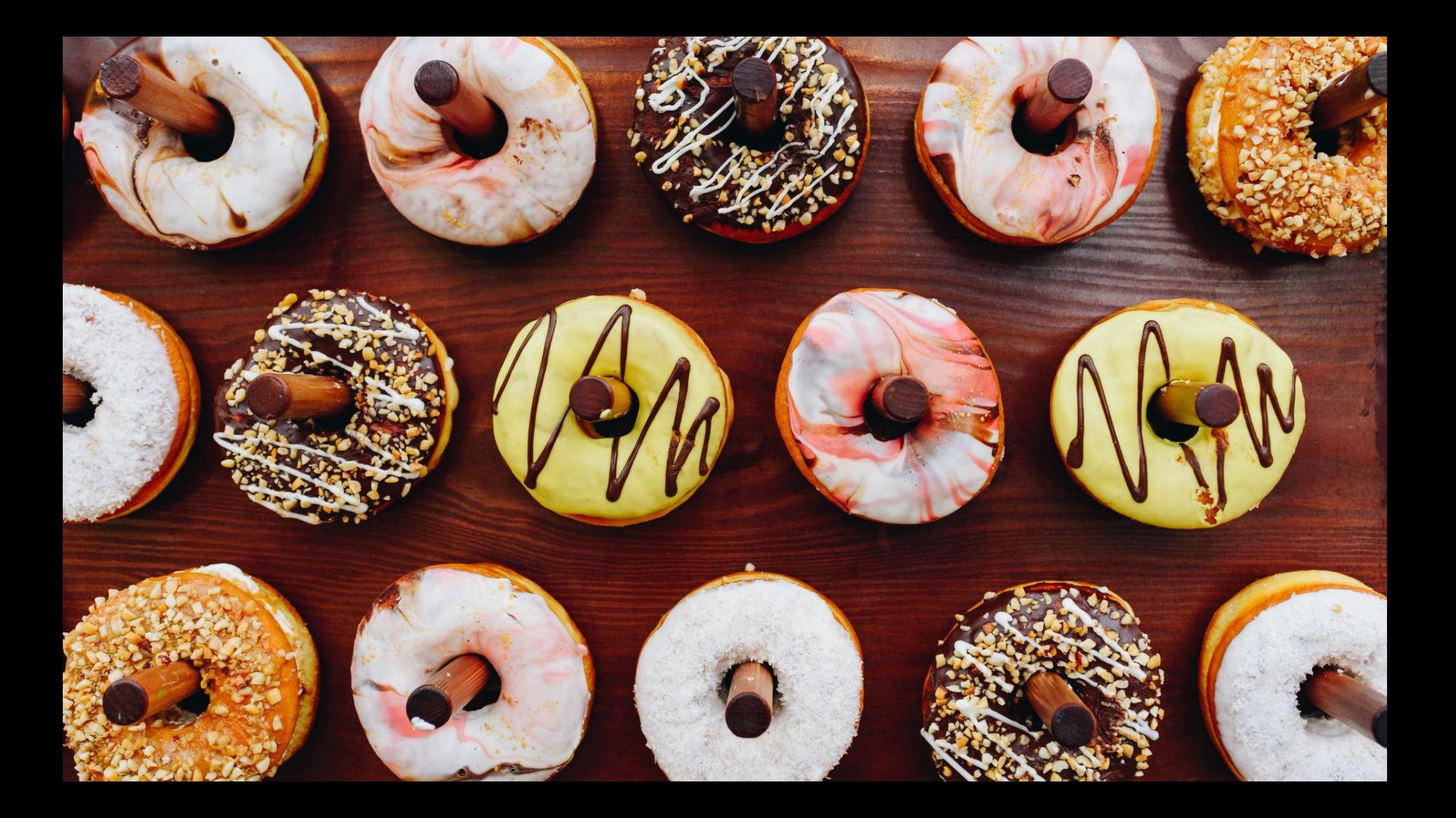

```
apiVersion: apps/v1
kind: Deployment
metadata:
 name: backend
 namespace: bakery
 labels:
    app: bakery
    module: backend
    version: v1
 annotations:
    support_team: support@backery.com
    support_ticketing: gitlab.com/bakery/backend/issues
    support_alerts: '01-02-03-04-05'
spec:
```
…

```
apiVersion: apps/v1
kind: Deployment
metadata:
  …
spec:
template:
    spec:
      containers:
        - name: backend
          image: docker.bakery.com/backend:v1.2.3-6b5048
```
containers:

- name: backend

#### env:

 - name: DATABASE\_USERNAME valueFrom: configMapKeyRef: name: backend key: database.username - name: DATABASE\_PASSWORD valueFrom: secretKeyRef: name: backend key: database.password

…

```
apiVersion: apps/v1
kind: Deployment
metadata:
 name: backend
spec:
 replicas: 3
 template:
    spec:
      containers:
        - name: backend
          resources:
             requests:
               cpu: "1000m"
               memory: "2Gi"
```
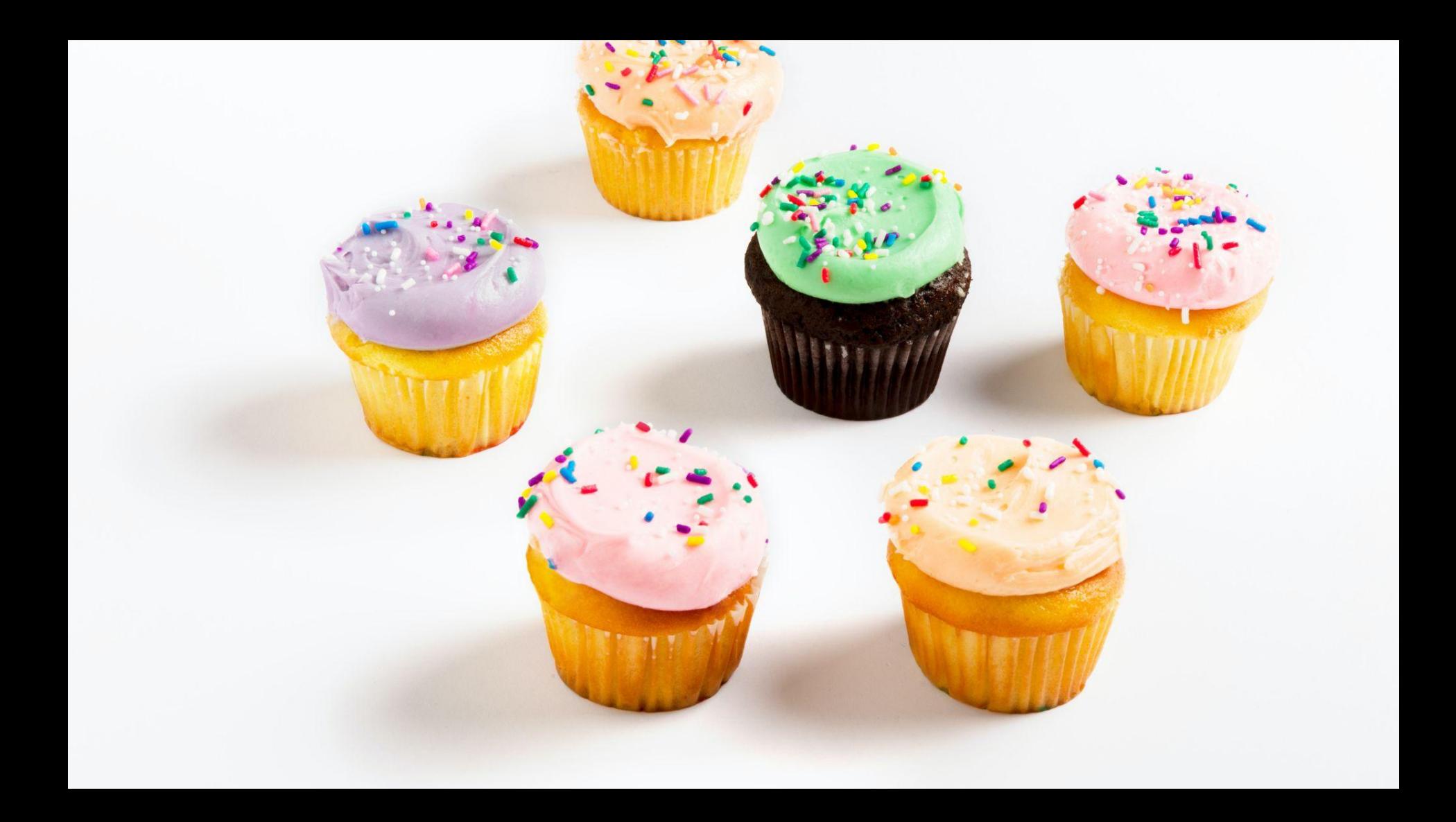

```
apiVersion: apps/v1
kind: Deployment
metadata:
 name: backend
spec:
 strategy:
    rollingUpdate:
      maxSurge: 2
      maxUnavailable: 0
    type: RollingUpdate
 template:
    spec:
      containers:
        - name: backend
```

```
apiVersion: apps/v1
kind: Deployment
metadata:
 name: backend
spec:
 template:
    spec:
      containers:
        - name: backend
           ports:
             - name: http
               containerPort: 8080
           readinessProbe:
             httpGet:
               port: http
               path: /healthz
```
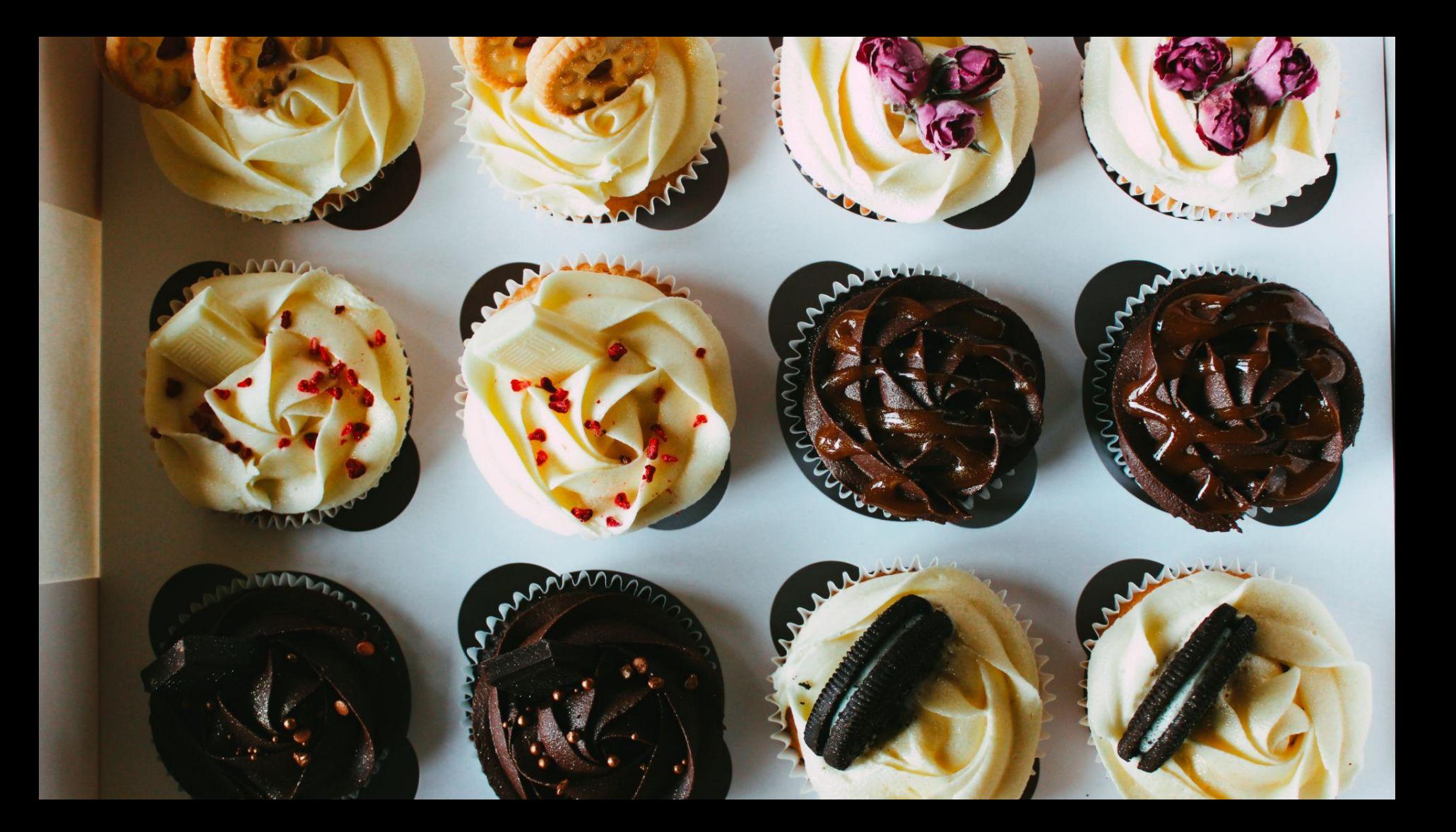

```
apiVersion: apps/v1
kind: Deployment
metadata:
 name: backend
spec:
 template:
    spec:
      containers:
        - name: backend
          env:
             - name: LOGGING_FORMAT
               value: "GCP_JSON"
```
…

 apiVersion: v1 kind: ServiceAccount metadata: name: backend

```
apiVersion: apps/v1
kind: Deployment
metadata:
 name: backend
spec:
 template:
    spec:
      …
      affinity:
        nodeAffinity:
          requiredDuringSchedulingIgnoredDuringExecution:
            nodeSelectorTerms:
               - matchExpressions:
                   - key: kubernetes.io/gpu
                     operator: In
                    values:
                        - nvidia
```
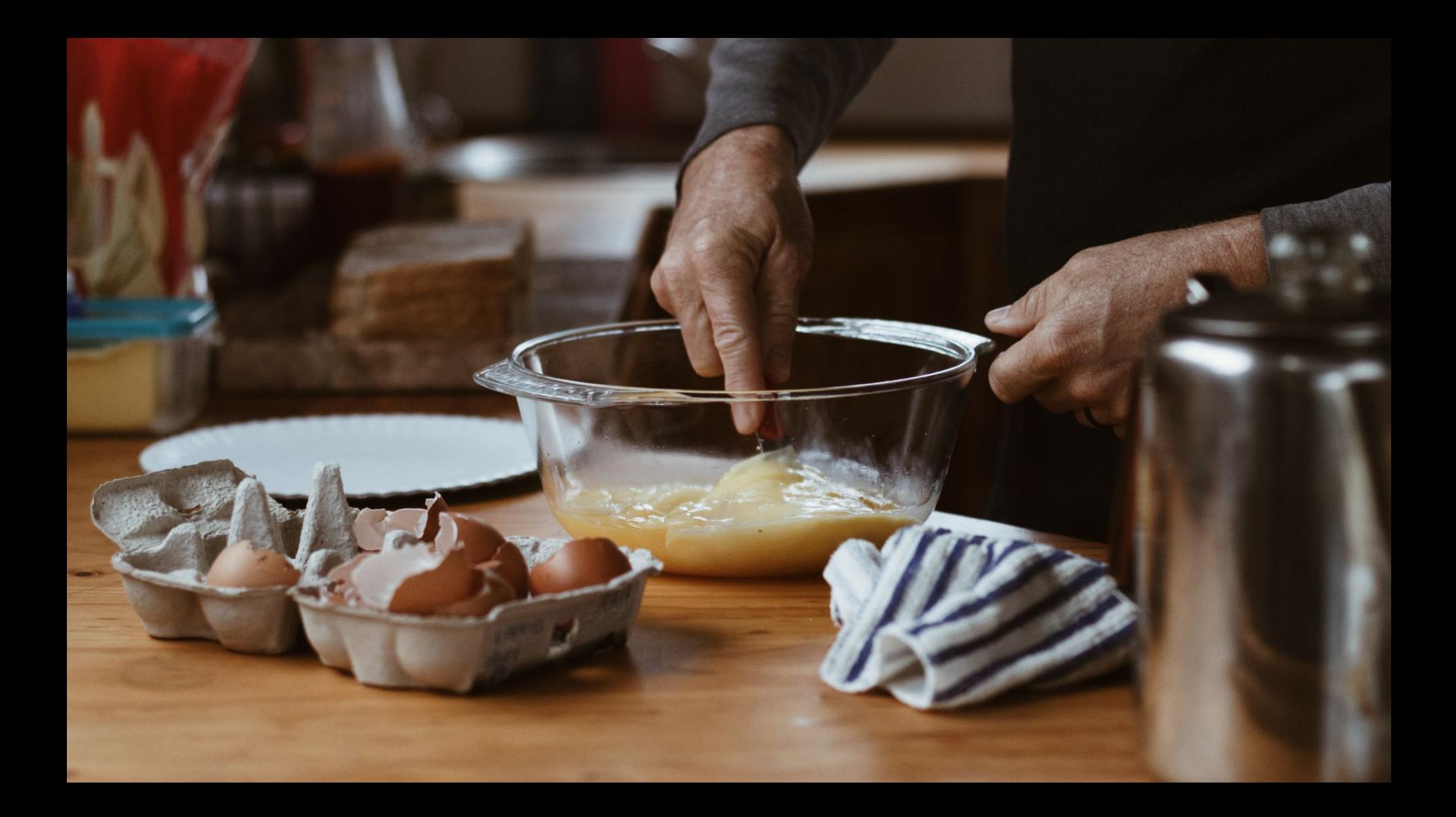

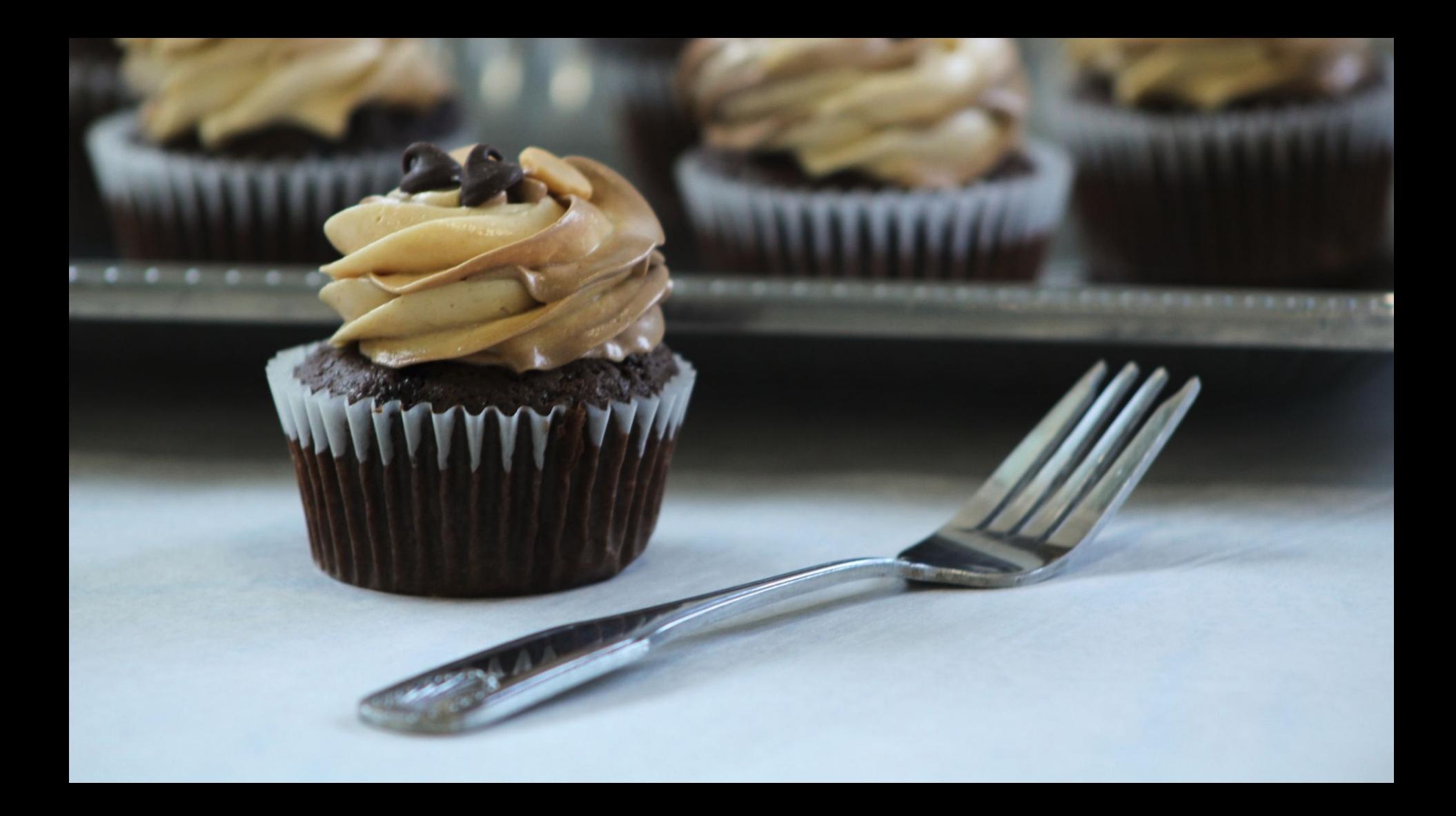

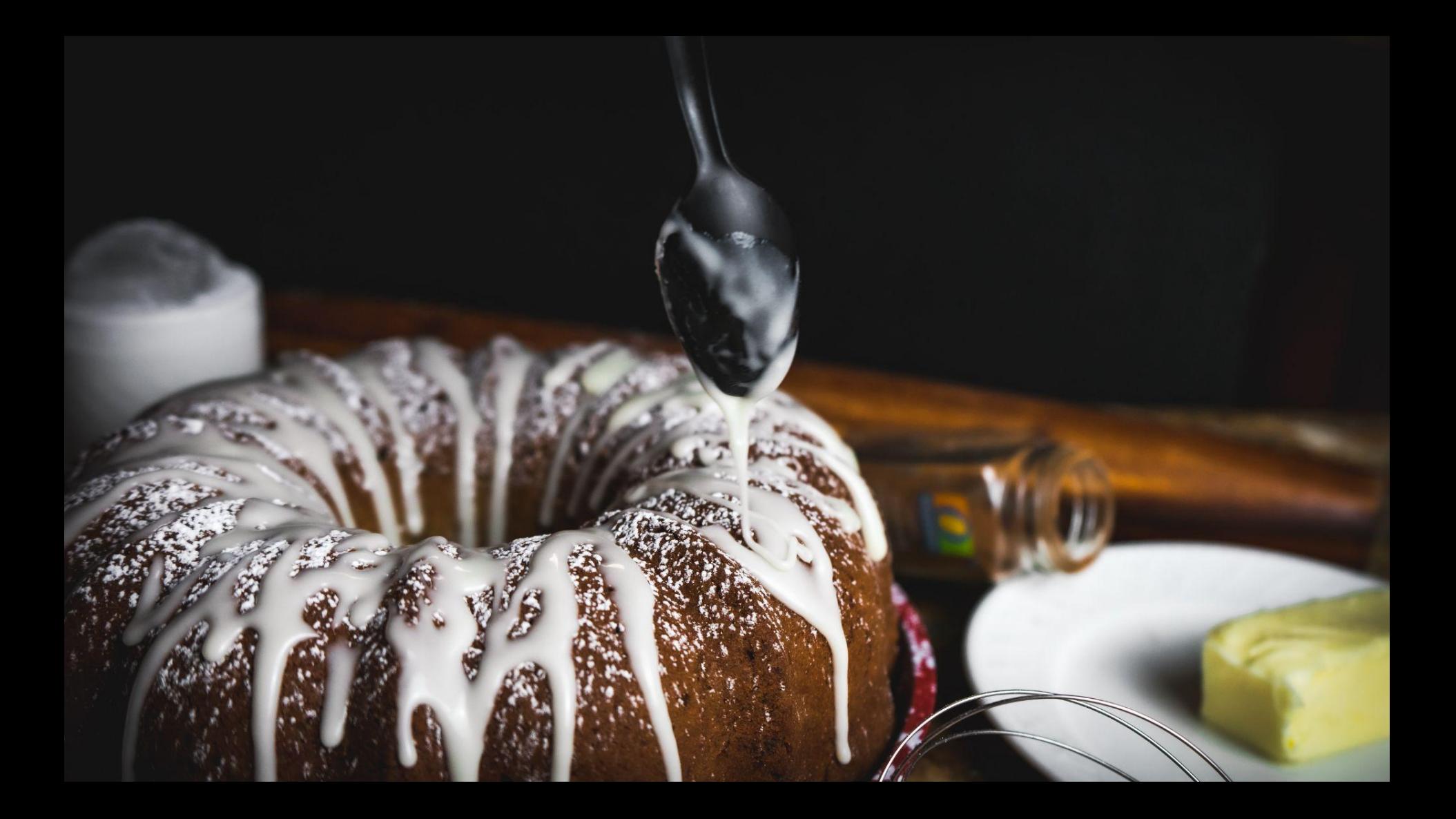

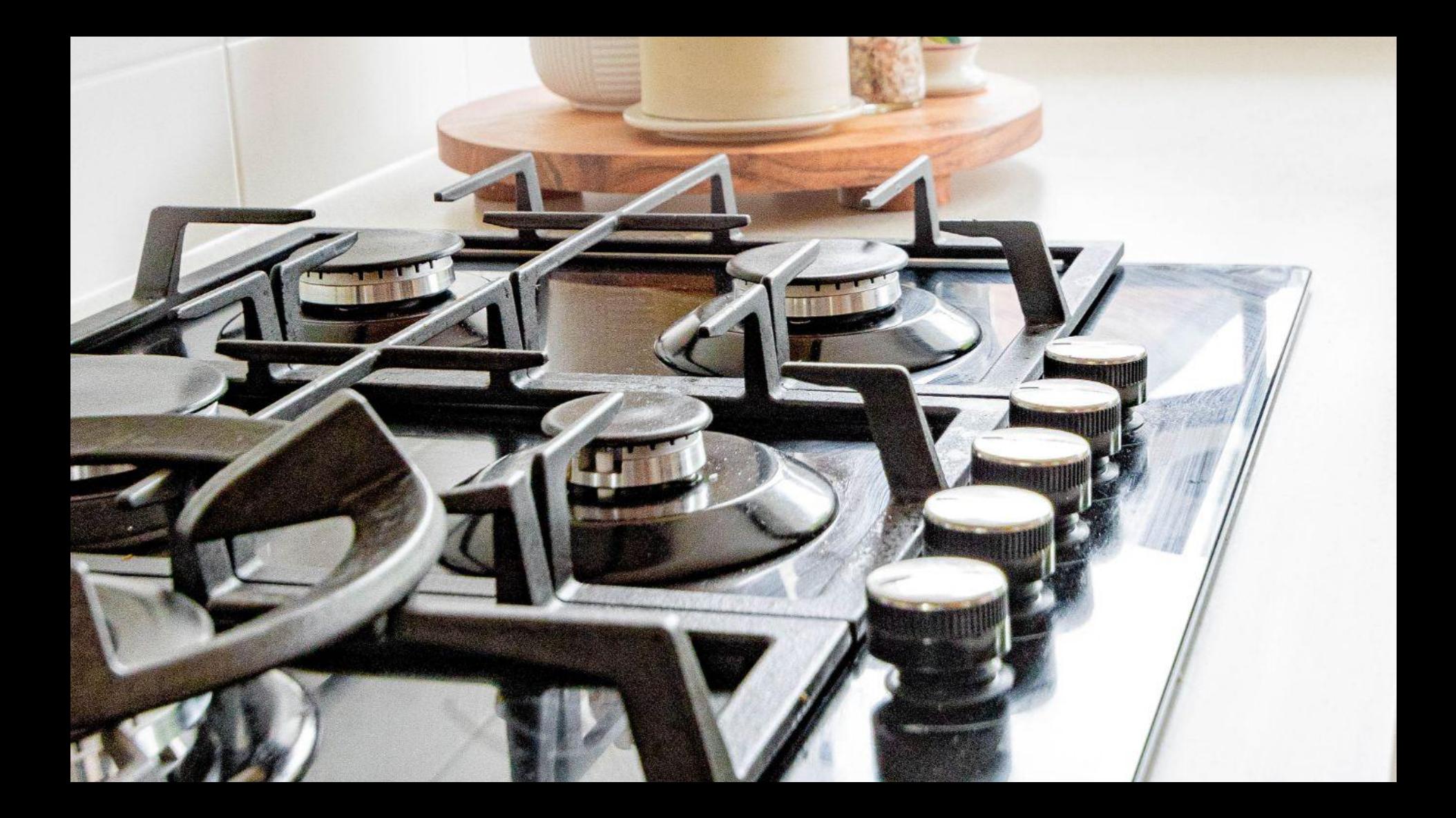

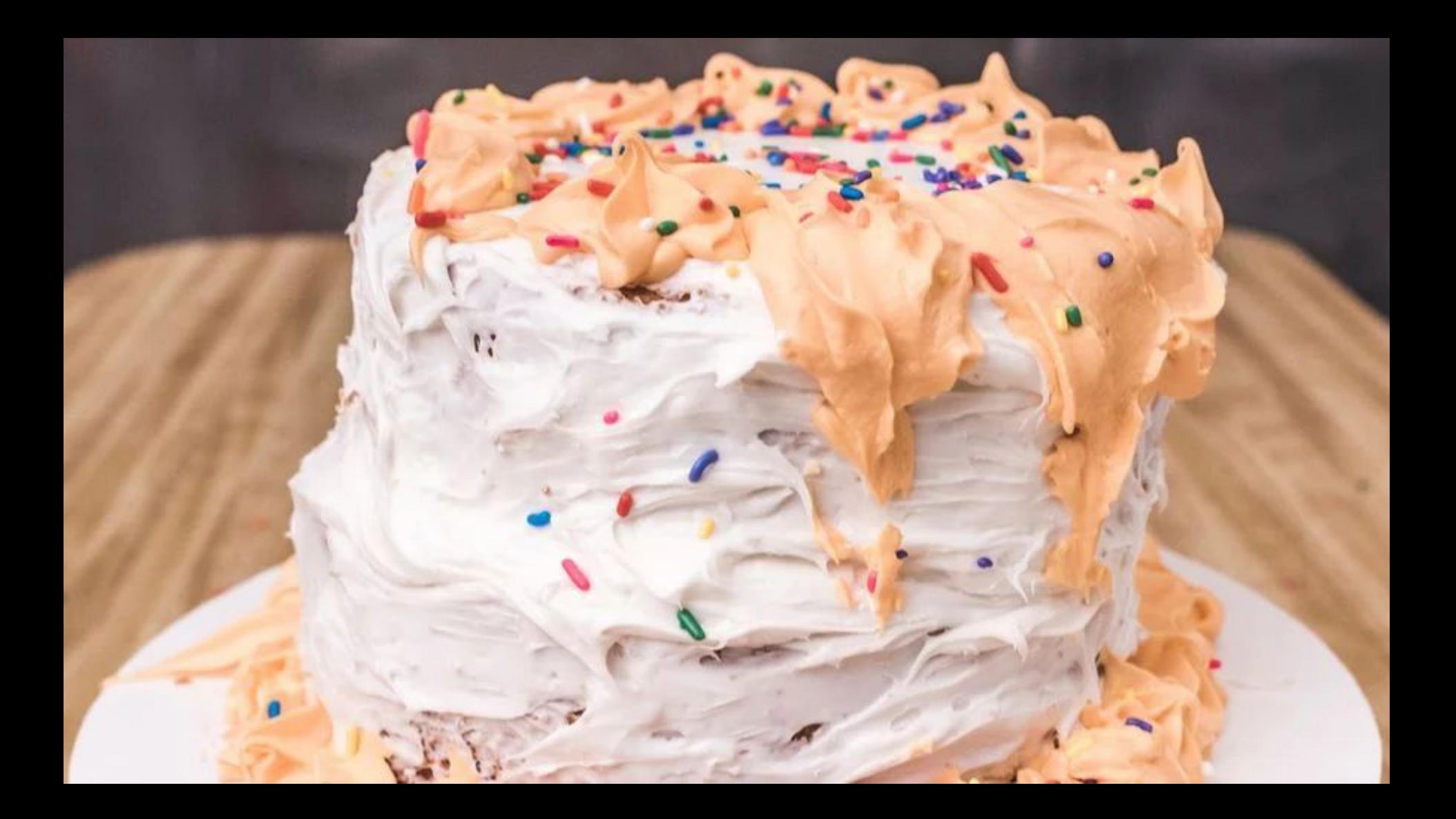

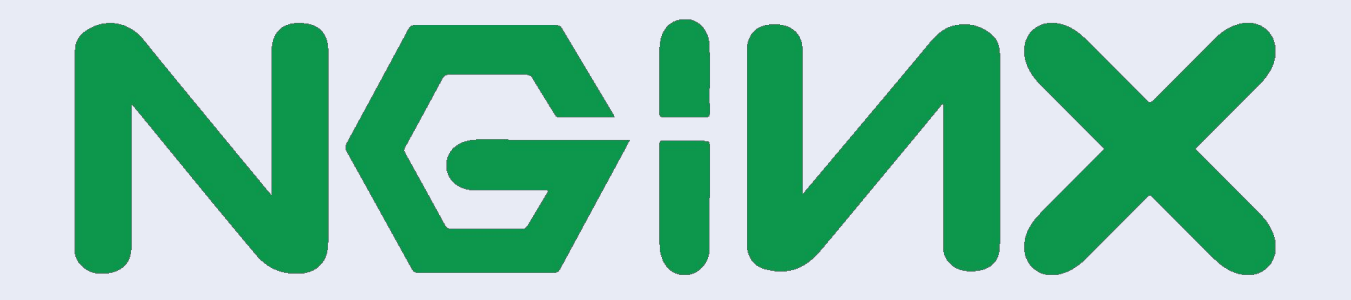
```
apiVersion: {{ template "deployment.apiVersion" . }}
kind: Deployment
metadata:
labels:
    app: {{ template "nginx-ingress.name" . }}
   chart: {{ template "nginx-ingress.chart" . }}
   heritage: {{ .Release.Service }}
   release: {{ template "nginx-ingress.releaseLabel" . }}
   {{ .Values.controller.componentLabelKeyOverride | default
"app.kubernetes.io/component" }}: controller
    {{- if .Values.controller.deploymentLabels }}
 {{ toYaml .Values.controller.deploymentLabels | indent 4 }}
 {{- end }}
name: {{ template "nginx-ingress.controller.fullname" . }}
annotations:
 {{ toYaml .Values.controller.deploymentAnnotations | indent 4}}
spec:
 selector:
   matchLabels:
      app: {{ template "nginx-ingress.name" . }}
```
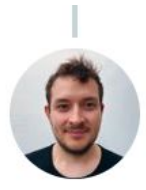

# Frederic Branczyk @brancz@hachyderm.io @fredbrancz

Replying to @bboreham @jimmyzelinskie and @adamhjk

I think in my mind it has boiled down to: helm charts are incredibly easy to consume, but just a horrorshow to produce and maintain. The overwhelming majority of people are users, therefore the strong voice for "I want to easily consume!".

12:49 PM  $\cdot$  Feb 7, 2023  $\cdot$  6,898 Views

**1** Quote Tweet **15** Likes

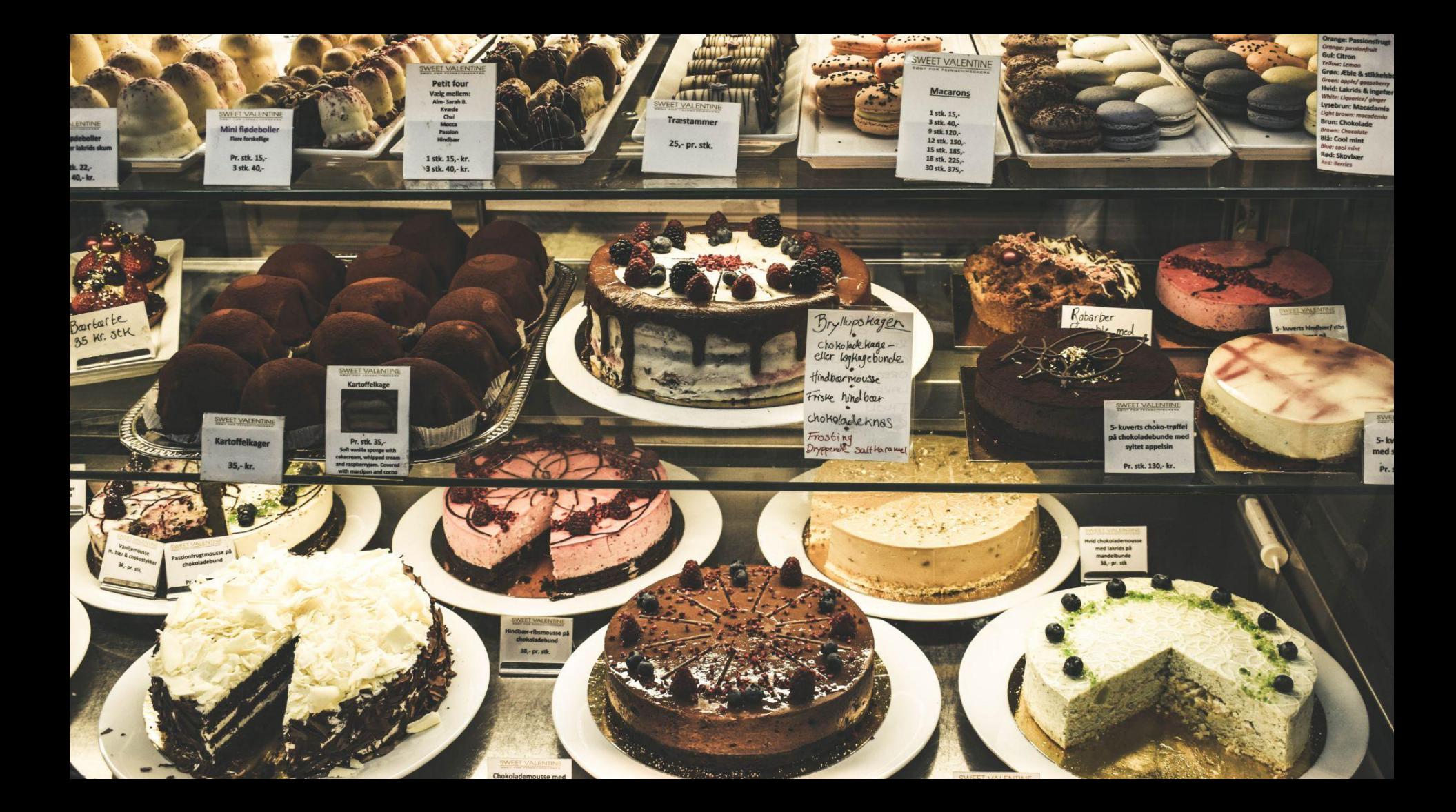

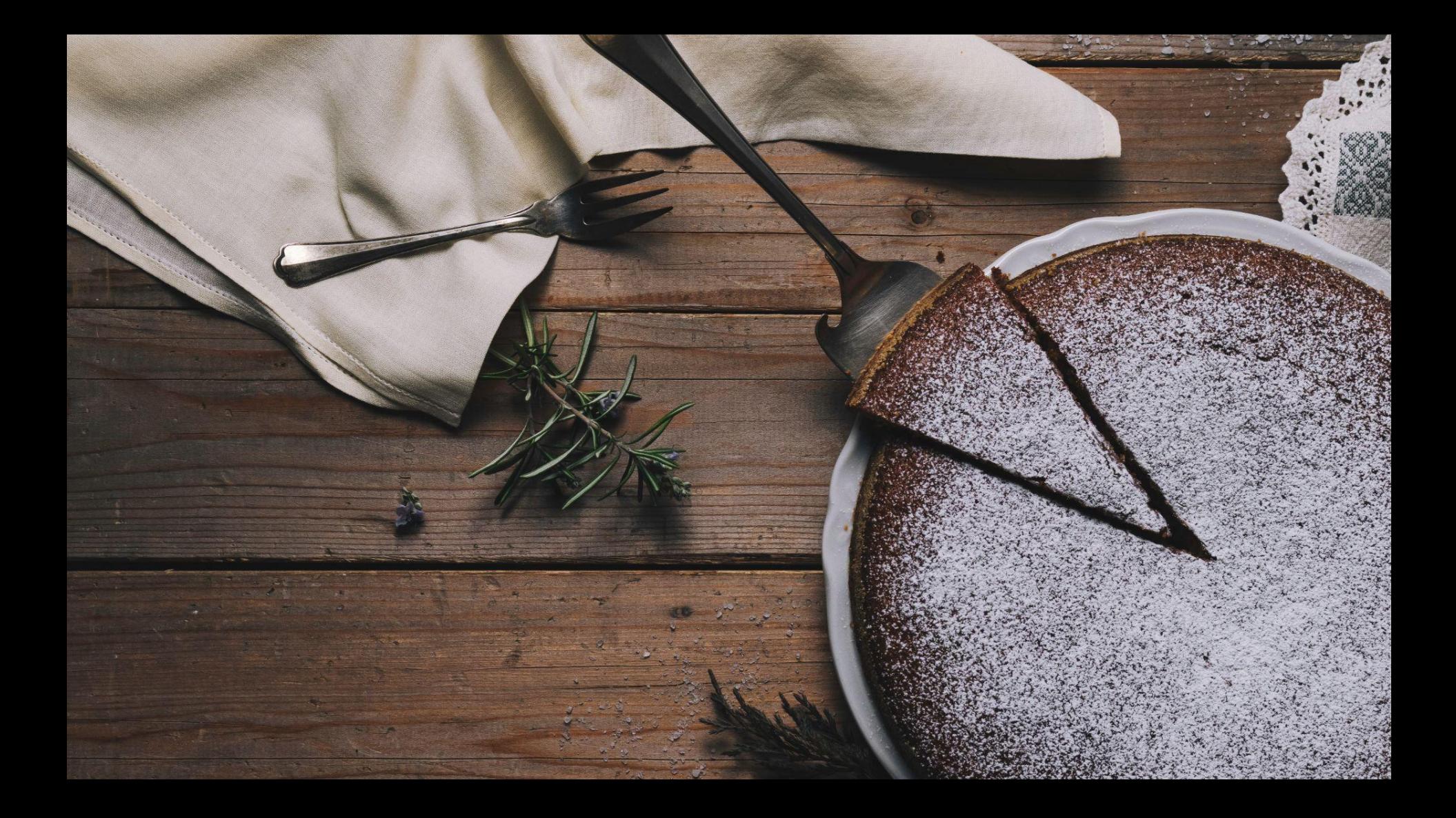

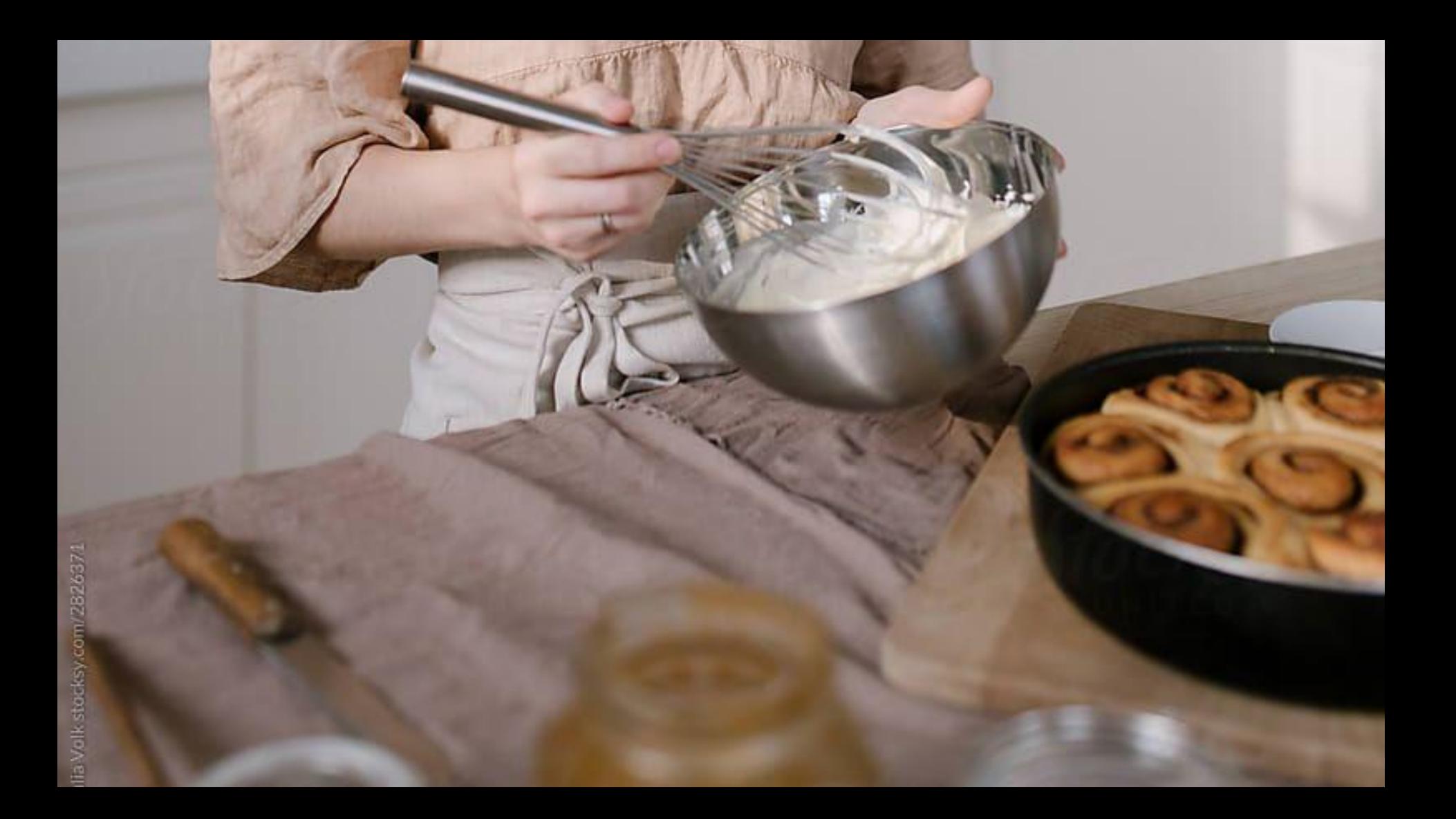

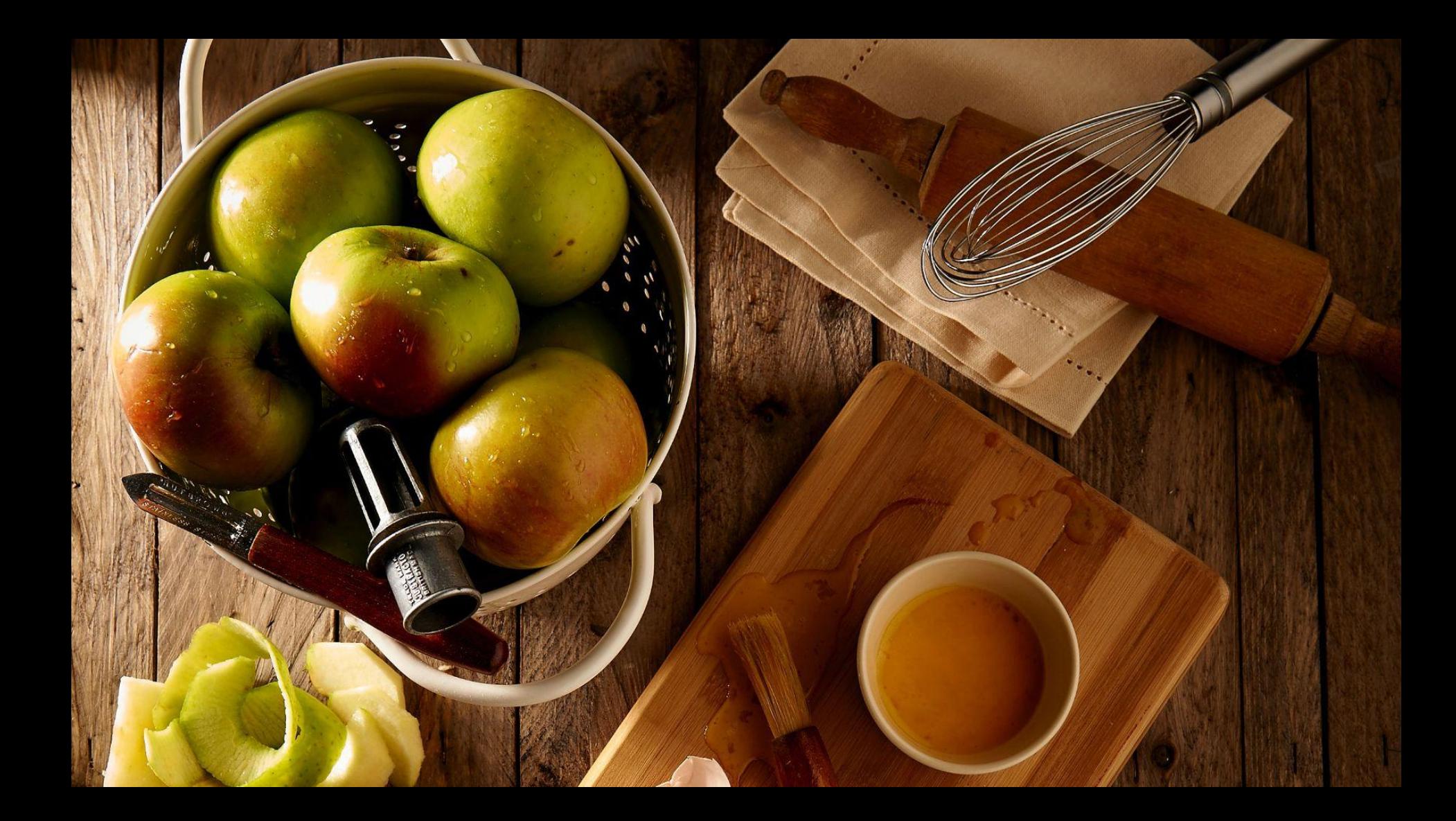

# $\vee$  repo <sup>®</sup> backend.yaml database.yaml frontend.yaml Sets.yaml

```
# backend.yaml
apiVersion: apps/v1
kind: Deployment
metadata:
name: backend
 …
==-
apiVersion: v1
kind: Service
metadata:
name: backend
…
apiVersion: networking.k8s.io/v1
kind: Ingress
metadata:
name: backend
spec:
rules:
    - host: api.bakery.com
…
```
 $\checkmark$  $\blacksquare$ repo backend.yaml \* database.yaml <sup>●</sup> frontend.yaml <sup>6</sup>fs.yaml

*# database.yaml* apiVersion: apps/v1 kind: StatefulSet metadata: name: database

apiVersion: v1 kind: Service metadata: name: database

 … ==-

apiVersion: v1 kind: ConfigMap metadata: name: database

…

apiVersion: v1 kind: Secret metadata: name: database

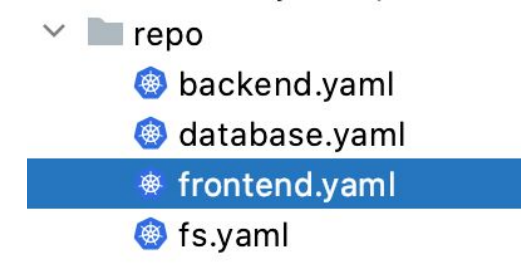

```
# frontend.yaml
apiVersion: apps/v1
kind: Deployment
metadata:
name: frontend
  …
==-
apiVersion: v1
kind: Service
metadata:
name: frontend
  …
apiVersion: networking.k8s.io/v1
kind: Ingress
metadata:
name: frontend
spec:
rules:
    - host: bakery.com
```
# $\vee$  repo backend.yaml database.yaml frontend.yaml <sup>®</sup> fs.yaml

```
# fs.yaml
apiVersion: apps/v1
kind: StatefulSet
metadata:
name: fs
==-
apiVersion: v1
kind: Service
```
metadata: name: fs

```
 …
==-
```
apiVersion: v1 kind: ConfigMap metadata: name: fs

apiVersion: v1 kind: Secret metadata: name: fs

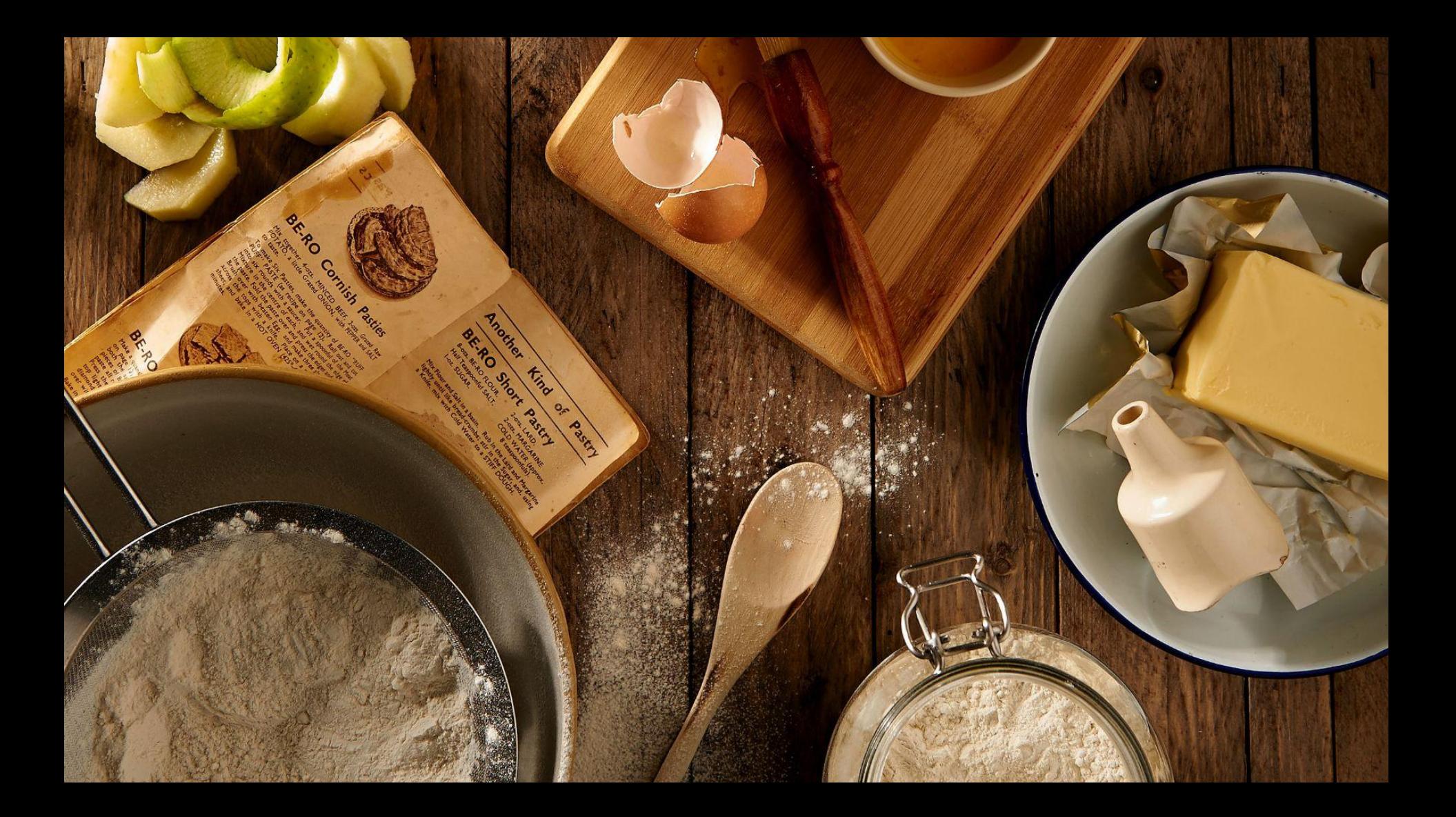

- backend.yaml
- database.yaml
- frontend.yaml
- <sup>●</sup> fs.yaml

 $\overline{\mathsf{K}}$  kustomization.yaml

*# kustomization.yaml* apiVersion: kustomize.config.k8s.io/v1beta1 kind: Kustomization

- backend.yaml
- database.yaml
- frontend.yaml
- fs.yaml

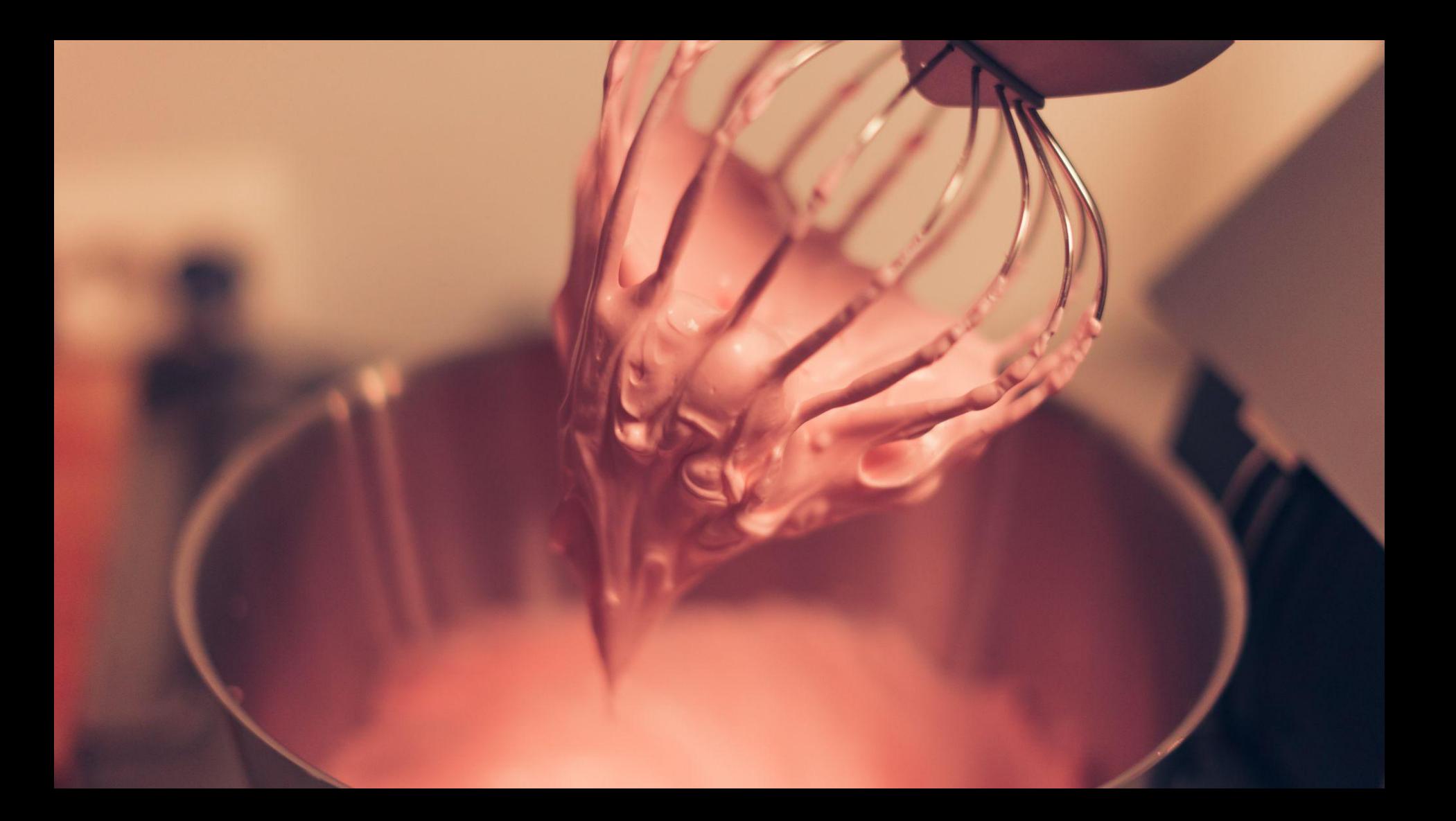

# \$ kubectl apply -k repo

# \$ kustomize build repo | kubectl apply -f -

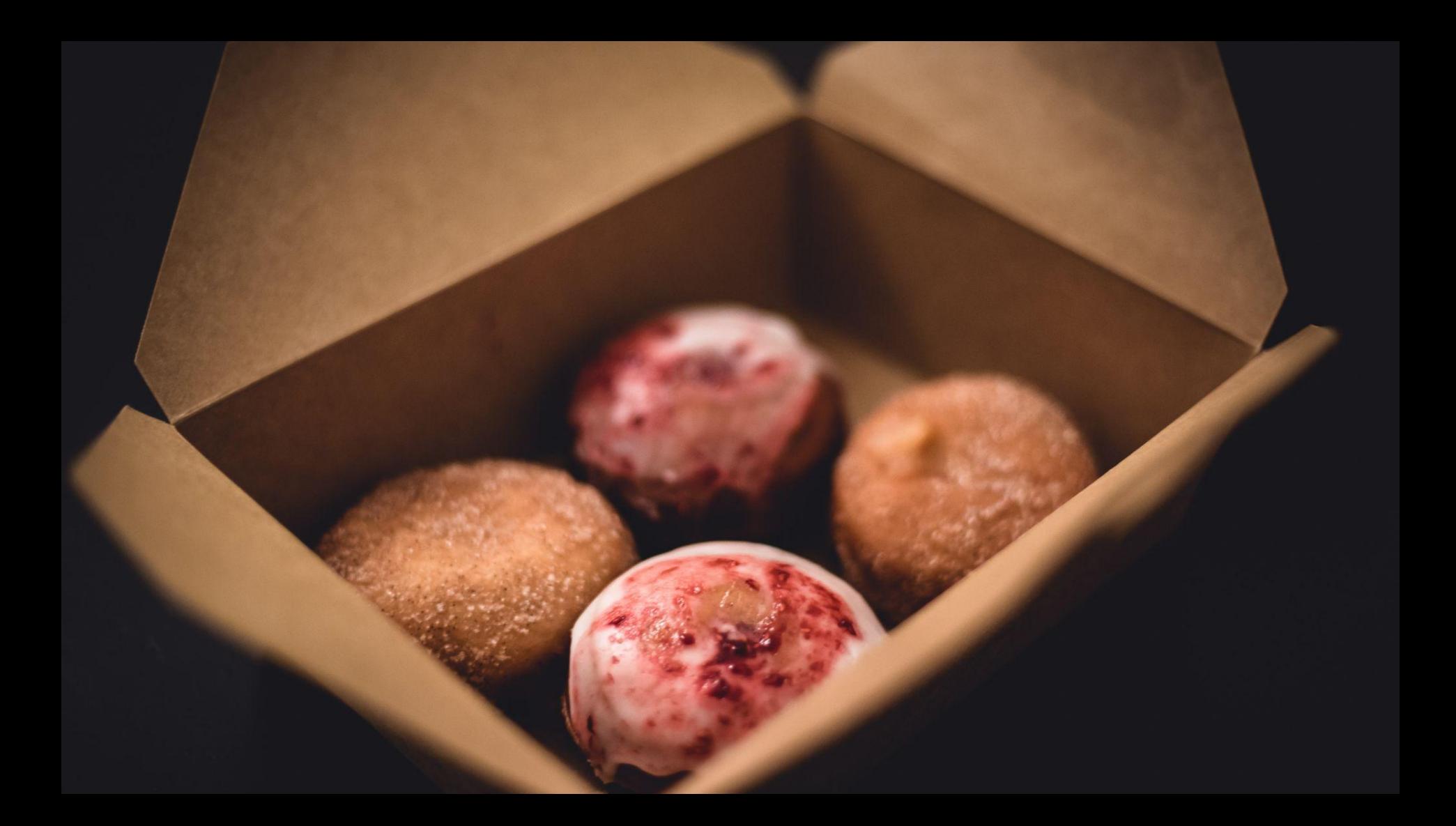

- backend.yaml
- database.yaml
- frontend.yaml
- <sup>●</sup> fs.yaml

 $\overline{\mathsf{K}}$  kustomization.yaml

*# kustomization.yaml* apiVersion: kustomize.config.k8s.io/v1beta1 kind: Kustomization

- backend.yaml
- database.yaml
- frontend.yaml
- fs.yaml

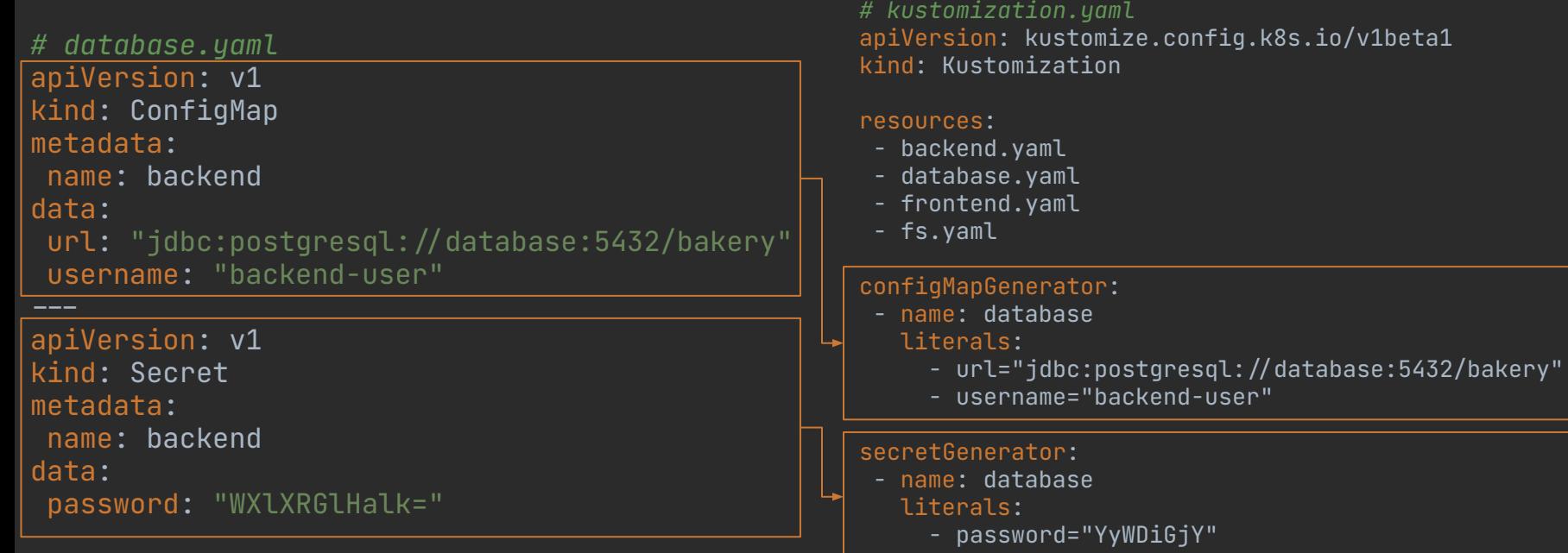

# # kustomization.yaml

apiVersion: kustomize.config.k8s.io/v1beta1 kind: Kustomization

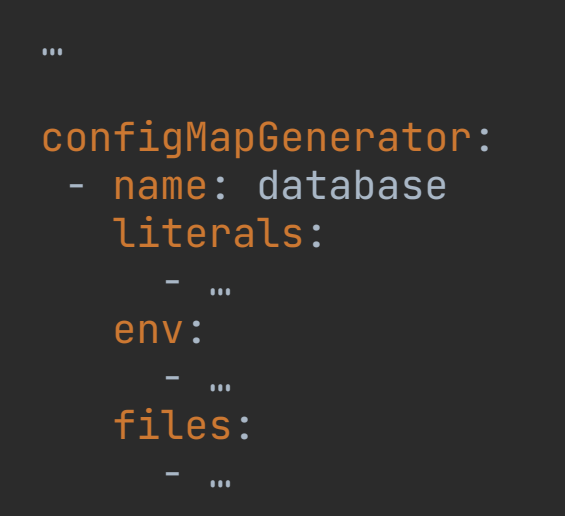

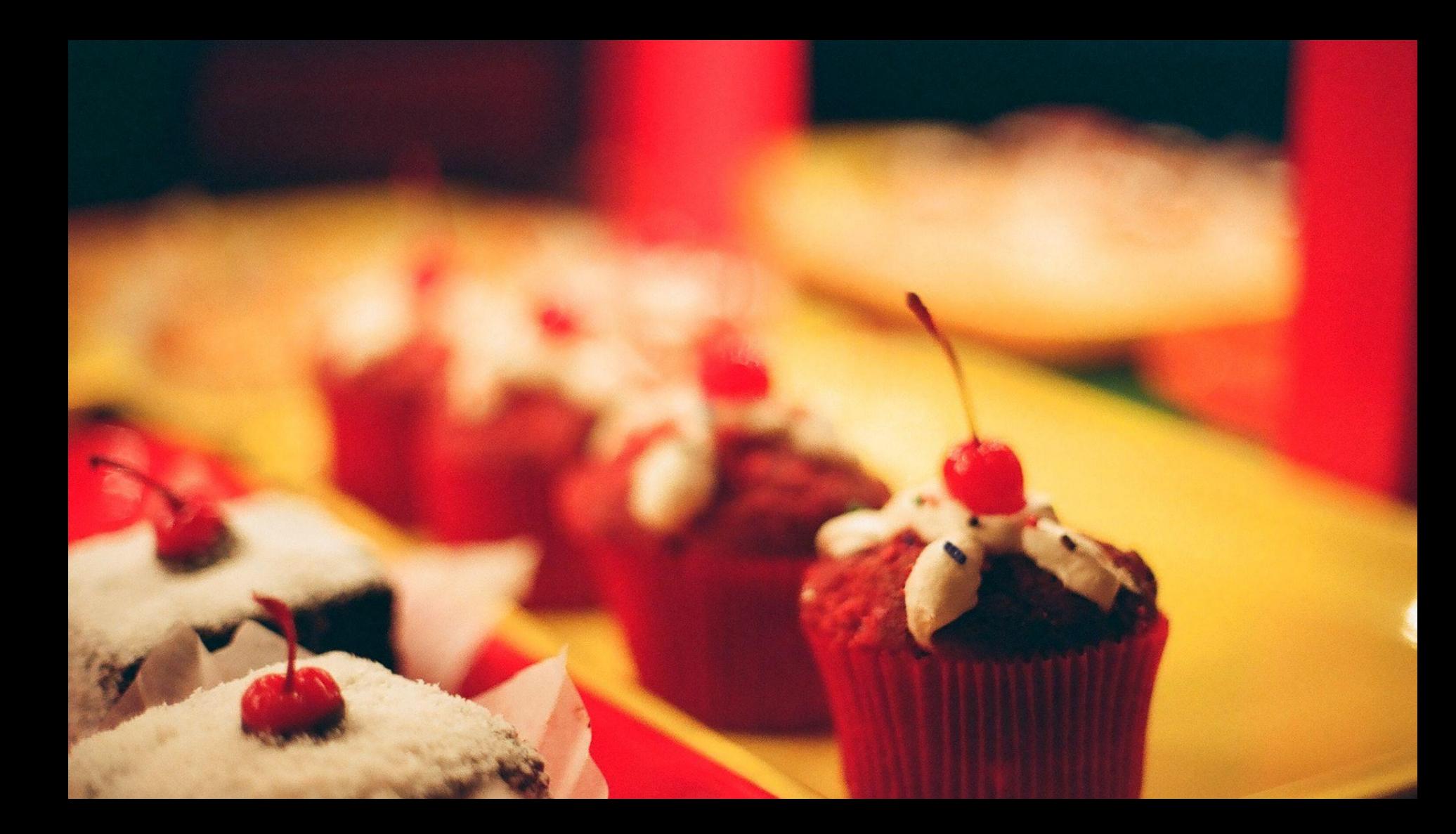

```
# result.yaml
apiVersion: v1
data:
url: jdbc:postgresql://database:5432/bakery
username: backend-user
kind: ConfigMap
metadata:
name: database-kb4tdd68h6
==-
apiVersion: v1
data:
password: WXlXRGlHalk=
kind: Secret
metadata:
name: database-76dm9c8t89
type: Opaque
```

```
# result.yaml
apiVersion: apps/v1
kind: Deployment
metadata:
 name: backend
spec:
 template:
    spec:
      containers:
        - env:
             - name: DATABASE_URL
               valueFrom:
                 configMapKeyRef:
                   key: url
                  name: database-kb4tdd68h6
            - name: DATABASE USERNAME
               valueFrom:
                 configMapKeyRef:
                   key: username
                  name: database-kb4tdd68h6
             - name: DATABASE_PASSWORD
               valueFrom:
                 secretKeyRef:
                   key: password
                  name: database-76dm9c8t89
          image: docker.bakery.com/backend
          name: backend
```
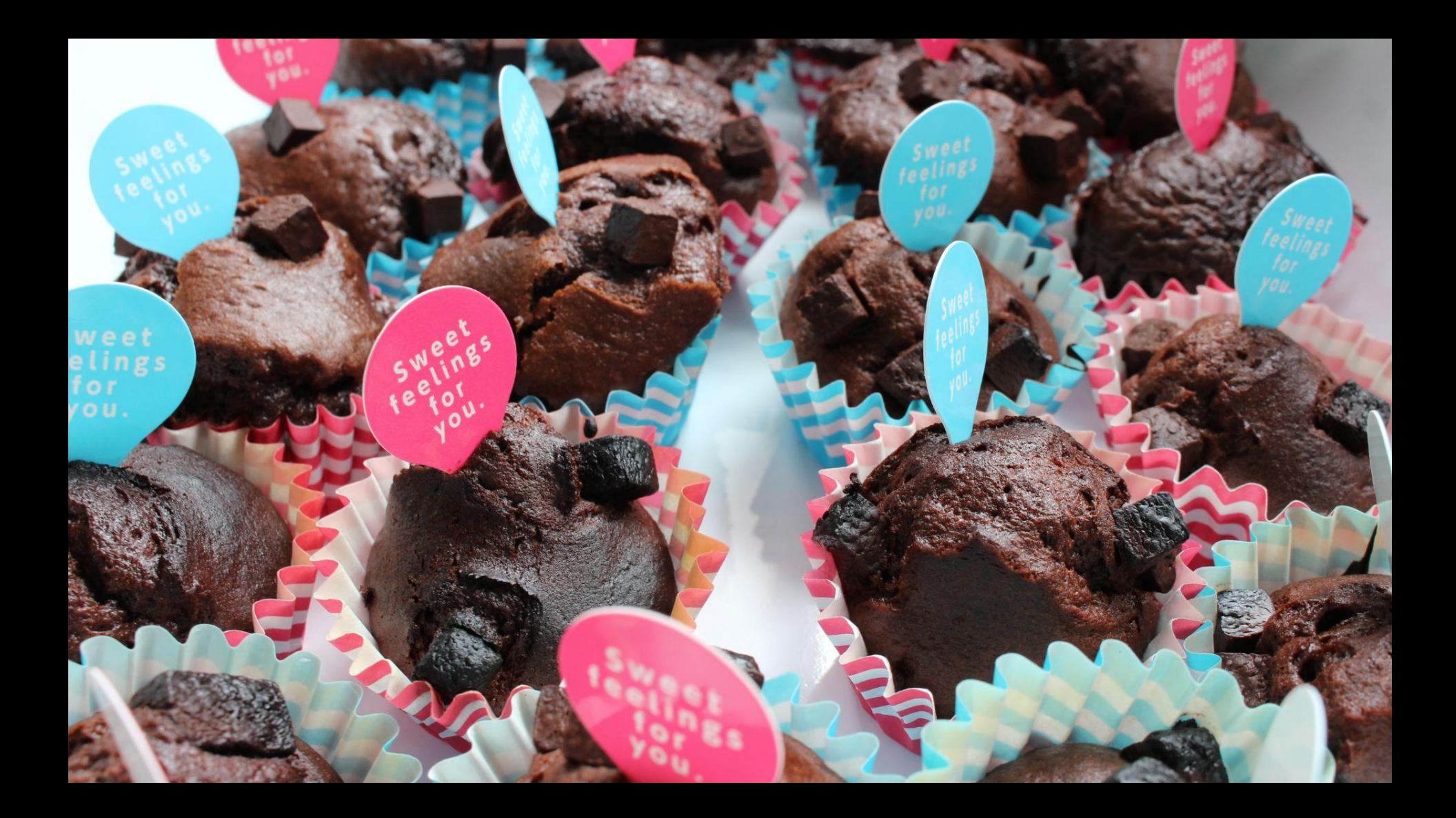

- backend.yaml
- database.yaml
- frontend.yaml
- <sup>6</sup>fs.yaml

# $\overline{\mathsf{K}}$  kustomization.yaml

# *# kustomization.yaml* apiVersion: kustomize.config.k8s.io/v1beta1 kind: Kustomization

# namespace: feature-branch-XYZ

- backend.yaml
- database.yaml
- frontend.yaml
- fs.yaml

```
\cdotsapiVersion: v1
data:
 url: jdbc:postgresql://database:5432/bakery
 username: backend-user
kind: ConfigMap
metadata:
 name: database-kb4tdd68h6
namespace: feature-branch-XYZ
```
 $\cdots$ 

- backend.yaml
- database.yaml
- frontend.yaml
- <sup>●</sup> fs.yaml

# $\overline{\mathsf{K}}$  kustomization.yaml

*# kustomization.yaml* apiVersion: kustomize.config.k8s.io/v1beta1 kind: Kustomization

namePrefix: devnameSuffix: -kevin

- backend.yaml
- database.yaml
- frontend.yaml
- fs.yaml

```
apiVersion: apps/v1
kind: Deployment
metadata:
 name: dev-backend-kevin
```
#### $\checkmark$ **Trepo**

- backend.yaml
- database.yaml
- frontend.yaml
- **S** fs.yaml

# $\overline{\mathsf{K}}$  kustomization.yaml

*# kustomization.yaml* apiVersion: kustomize.config.k8s.io/v1beta1

kind: Kustomization

#### images:

- name: docker.bakery.com/backend newName: inner.bakery.com/backend newTag: 1.6.8
- name: docker.bakery.com/frontend newName: inner.bakery.com/frontend digest: f2fff79f2f2bf2d2418e3…70ccdfcc3f661a086b

#### resources:

- backend.yaml
- database.yaml
- frontend.yaml
- fs.yaml

…

```
…
apiVersion: apps/v1
kind: Deployment
metadata:
 name: backend
spec:
 selector:
     …
 template:
    spec:
      containers:
       - image: inner.bakery.com/backend:1.6.8
…
apiVersion: apps/v1
kind: Deployment
metadata:
 name: frontend
spec:
 selector:
     …
 template:
    spec:
      containers:
       - image: inner.bakery.com/frontend@sha256:f2fff79f2f2bf2d2418e3..70ccdfcc3f661a086b
```
- backend.yaml
- database.yaml
- frontend.yaml
- <sup>●</sup> fs.yaml

# $\overline{\mathsf{K}}$  kustomization.yaml

# *# kustomization.yaml* apiVersion: kustomize.config.k8s.io/v1beta1 kind: Kustomization

#### replicas:

 - name: backend count: 3

#### resources:

- backend.yaml
- database.yaml
- frontend.yaml
- fs.yaml

…

```
apiVersion: apps/v1
kind: Deployment
metadata:
name: backend
spec:
 replicas: 3selector:
   matchLabels:
     app: backend
 template:
   metadata:
     labels:
       app: backend
   spec:
     containers:
     - image: docker.bakery.com/backend
```
# $\vee$  repo backend.yaml database.yaml frontend.yaml <sup>6</sup>fs.yaml  $\overline{\mathsf{K}}$  kustomization.yaml

*# kustmozation.yaml* apiVersion: kustomize.config.k8s.io/v1beta1 kind: Kustomization

#### helmCharts: - name: extra-component valuesInline: foo: bar: true noo: false another: value: 'xyz' releaseName: Xtra version: 1.2.3 repo: https://gitlab.bakery.com/extra-component

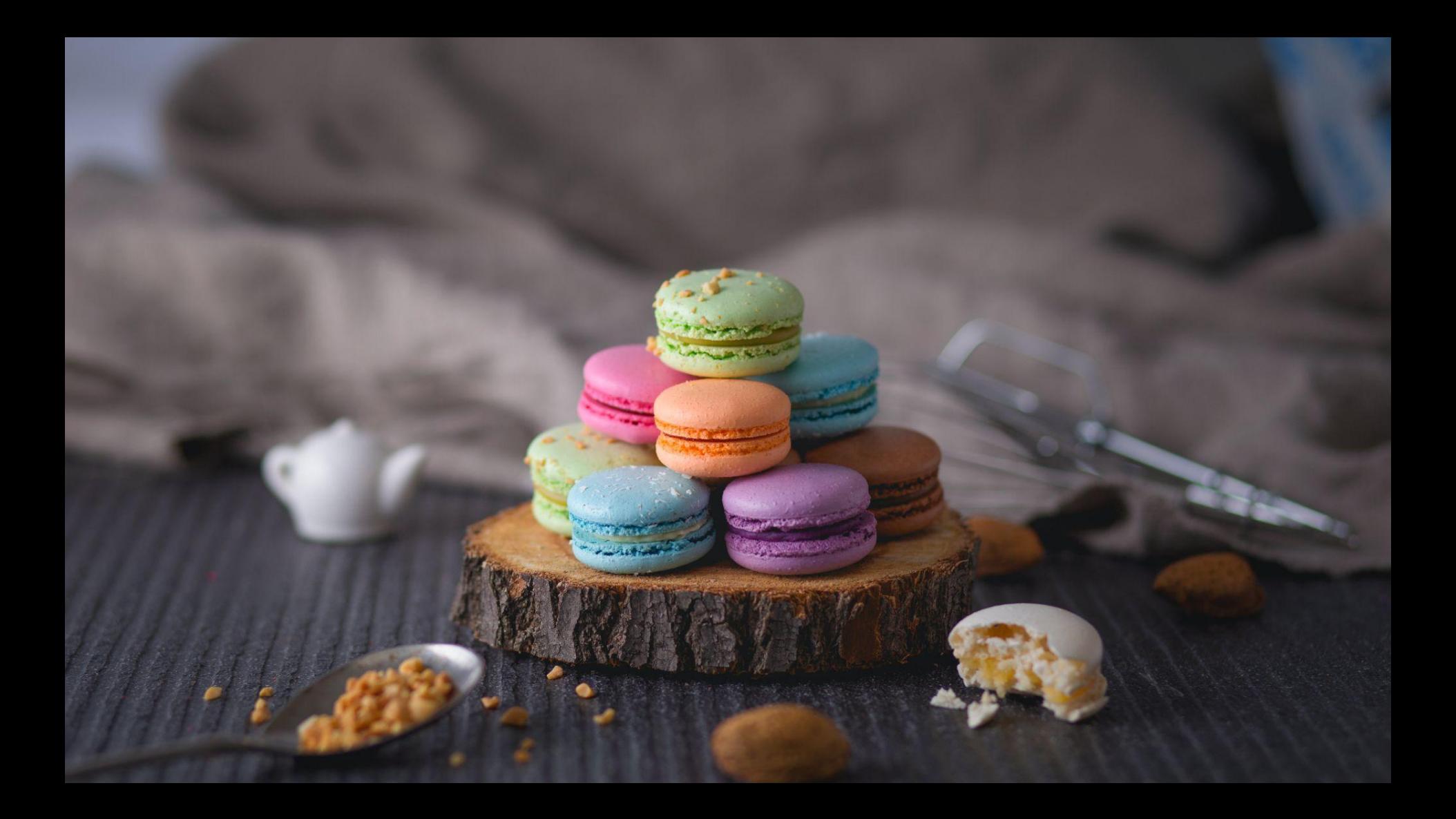

repo base  $\checkmark$ backend.yaml database.yaml frontend.yaml <sup>6</sup>fs.yaml **K** kustomization.yaml

 $\checkmark$ 

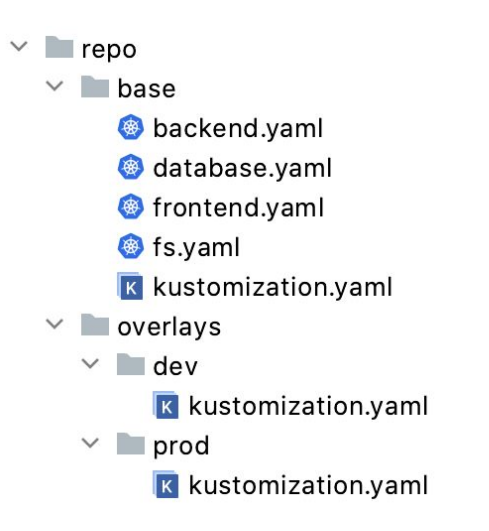

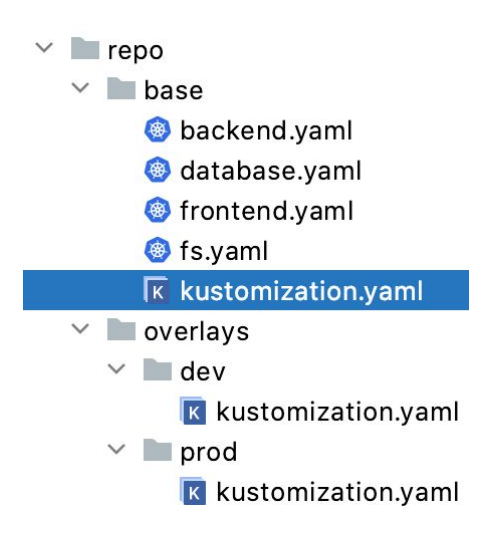

## *# base/kustomization.yaml* apiVersion: kustomize.config.k8s.io/v1beta1 kind: Kustomization

#### resources:

- backend.yaml
- database.yaml
- frontend.yaml
- fs.yaml

#### configMapGenerator:

- name: database literals:
	- url=jdbc:postgresql://database:5432/bakery

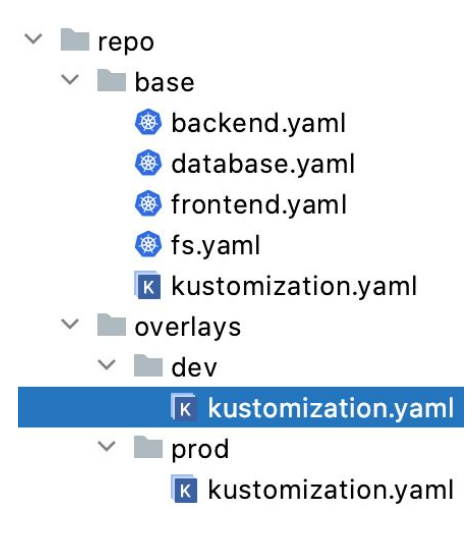

*# overlays/dev/kustomization.yaml* apiVersion: kustomize.config.k8s.io/v1beta1 kind: Kustomization

#### resources:

 $\ldots/$   $\ldots$  /base/

# configMapGenerator:

- name: database behavior: merge literals:
	- username="backend-dev-user"

#### secretGenerator:

- name: database literals:
	- password="YyWDiGjY"
#### $\vee$  repo  $\vee$  base backend.vaml database.yaml frontend.yaml Sts.yaml **K** kustomization.yaml  $\vee$  overlays  $\vee$  dev **K** kustomization.yaml  $\vee$  prod  $\overline{\mathsf{K}}$  kustomization.yaml

*# overlays/prod/kustomization.yaml* apiVersion: kustomize.config.k8s.io/v1beta1 kind: Kustomization

#### resources:

 $\ldots/$   $\ldots$  /base/

### configMapGenerator:

- name: database behavior: merge literals:
	- username="backend-prod-user"

#### secretGenerator:

- name: database literals:
	- password="J9EtVV4K"

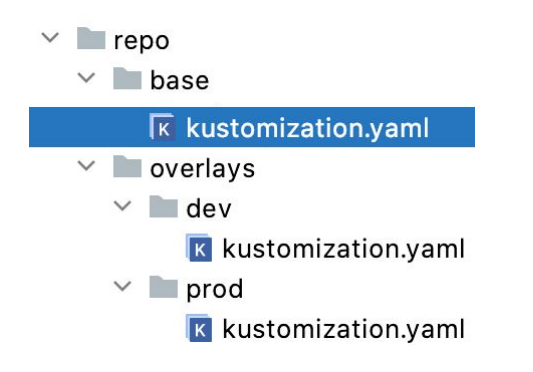

*# base/kustomization.yaml* apiVersion: kustomize.config.k8s.io/v1beta1 kind: Kustomization

#### resources:

- gitlab.bakery.com/ops/base?ref=v1.2.3

#### configMapGenerator:

- name: database literals:
	- url=jdbc:postgresql://database:5432/bakery

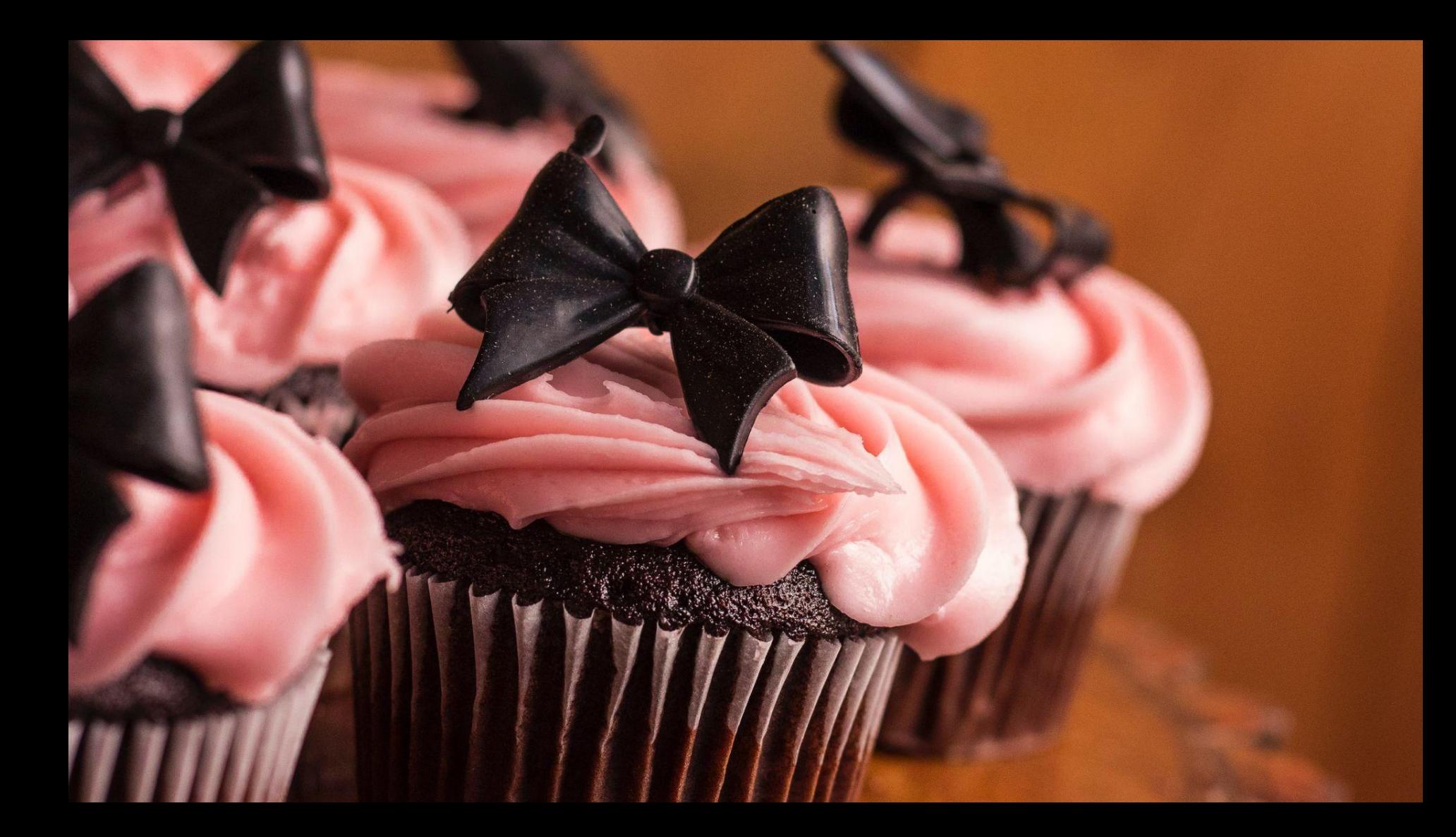

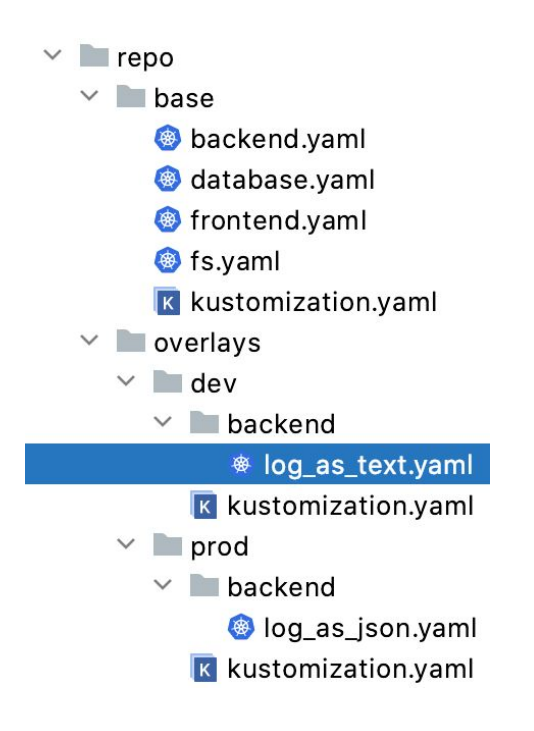

*# overlays/dev/backend/log\_as\_text.yaml* apiVersion: apps/v1 kind: Deployment metadata: name: backend spec: template: spec: containers: - name: backend env: - name: LOG\_FORMAT value: text

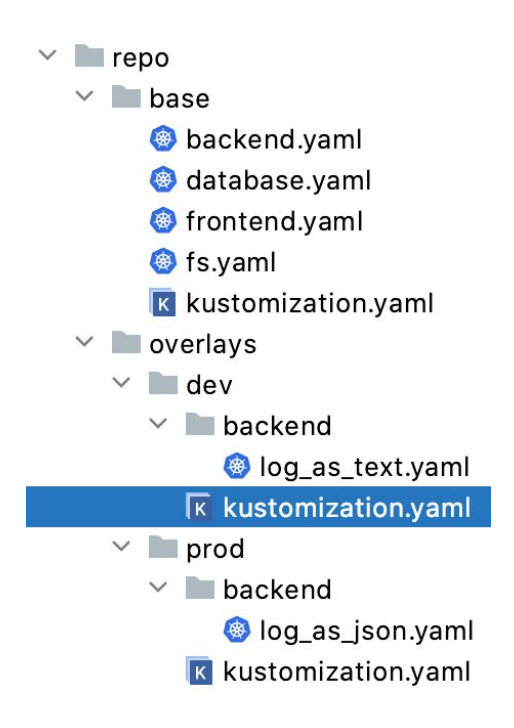

# overlays/dev/kustomization.yaml apiVersion: kustomize.config.k8s.io/v1beta1 kind: Kustomization

#### resources:

 $-$  ../../base/

#### patches:

 $\cdots$ 

- path: backend/log\_as\_text.yaml

# \$ kubectl apply -k repo/overlays/dev/

```
apiVersion: apps/v1
kind: Deployment
metadata:
 labels:
 name: backend
spec:
 selector:
    …
 template:
    spec:
      containers:
      - env:
        - name: LOG_FORMAT
          value: text
        - name: DATABASE_URL
          valueFrom:
            configMapKeyRef:
              key: url
              name: database-7mt876452m
        - name: DATABASE_USERNAME
          valueFrom:
            configMapKeyRef:
               key: username
              name: database-7mt876452m
        - …
        image: docker.bakery.com/backend
        name: backend
```
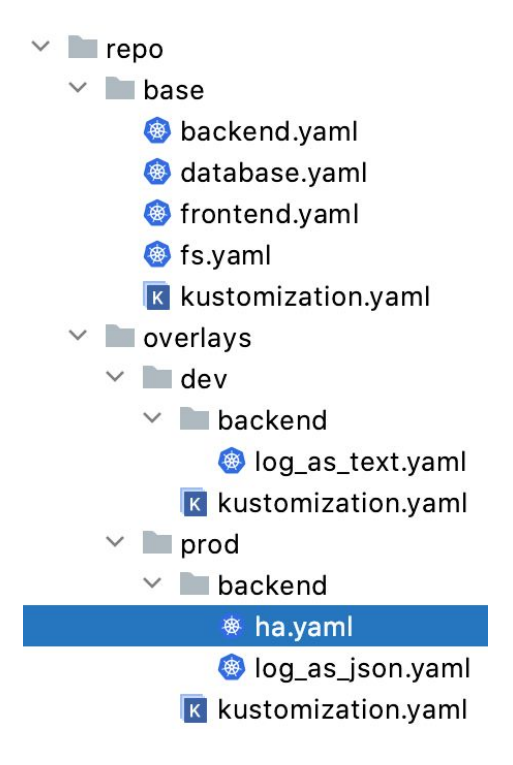

*# overlays/prod/backend/ha.yaml* apiVersion: apps/v1 kind: Deployment metadata: name: backend spec: template: spec: affinity: podAntiAffinity: requiredDuringSchedulingIgnoredDuringExecution: - labelSelector: matchExpressions: - key: app operator: In values: - backend topologyKey: topology.kubernetes.io/zone

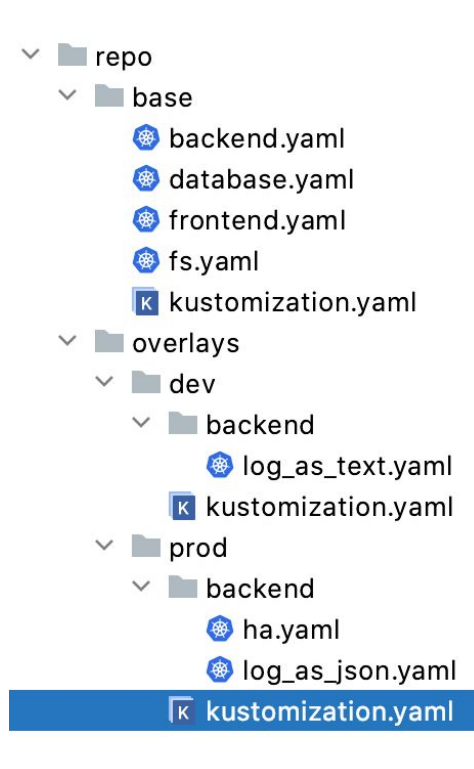

# overlays/prod/kustomization.yaml apiVersion: kustomize.config.k8s.io/v1beta1 kind: Kustomization

#### resources:

 $-$  ../../base/

#### patches:

 $\cdots$ 

- path: backend/ha.yaml
- path: backend/log\_as\_json.yaml

# \$ kubectl apply -k repo/overlays/prod/

```
apiVersion: apps/v1
kind: Deployment
metadata:
 labels:
    app: backend
 name: backend
spec:
 selector:
 template:
    metadata:
      labels:
        app: backend
    spec:
      affinity:
        podAntiAffinity:
          requiredDuringSchedulingIgnoredDuringExecution:
          - labelSelector:
               matchExpressions:
               - key: app
                 operator: In
                 values:
                 - backend
            topologyKey: topology.kubernetes.io/zone
      containers:
      - env:
        - name: LOG_FORMAT
          value: json
```
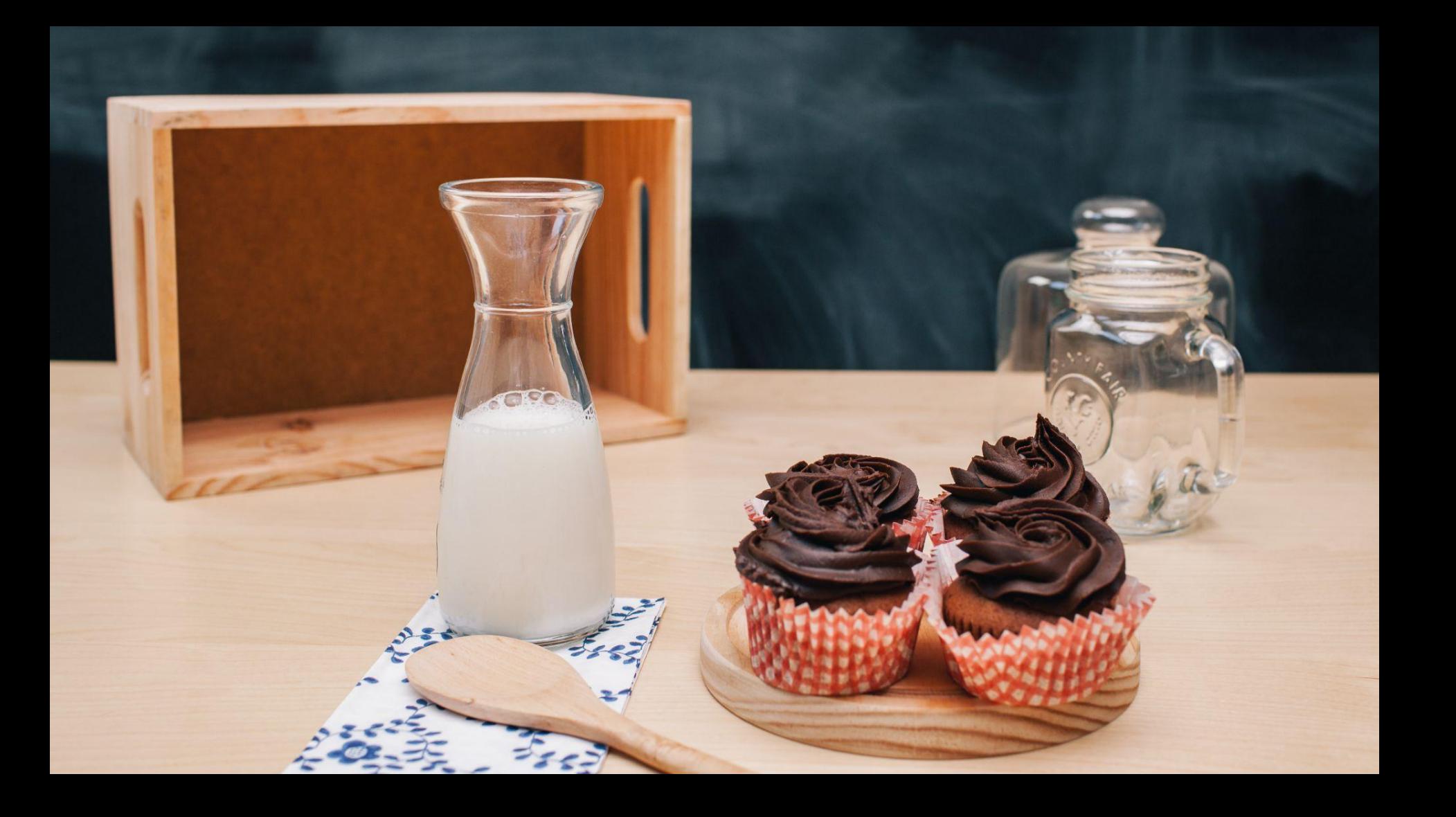

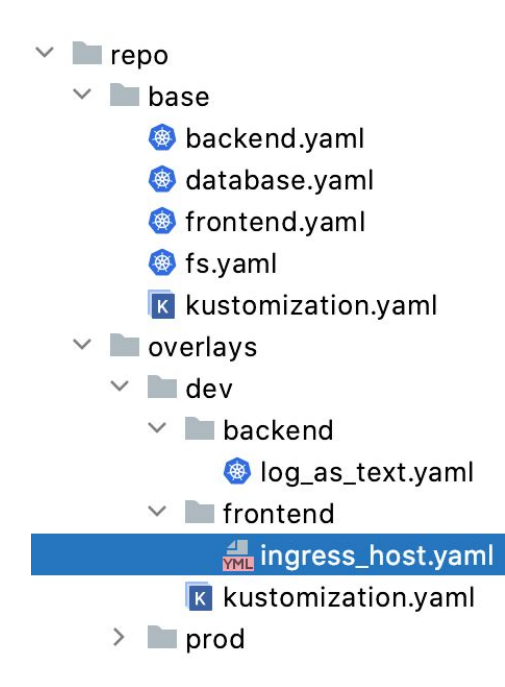

#### *# overlays/dev/frontend/ingress\_host.yaml*

- op: replace path: /spec/rules/0/host value: dev.api.bakery.com

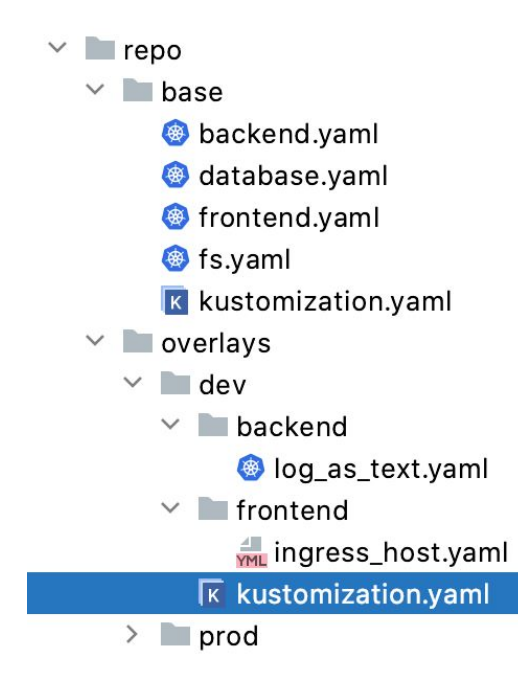

apiVersion: kustomize.config.k8s.io/v1beta1 kind: Kustomization

#### resources:

 $-$  ../../base/

#### patches:

- path: backend/log\_as\_text.yaml

#### patches:

…

 - path: frontend/ingress\_host.yaml target: group: networking.k8s.io version: v1 kind: Ingress name: frontend

# \$ kubectl apply -k repo/overlays/dev/

```
apiVersion: networking.k8s.io/v1
kind: Ingress
metadata:
 labels:
   app: frontend
   module: frontend
 name: frontend
spec:
 rules:
 - host: dev.api.bakery.com
   http:
     paths:
     - backend:
         service:
           name: frontend
           port:
             number: 80
```
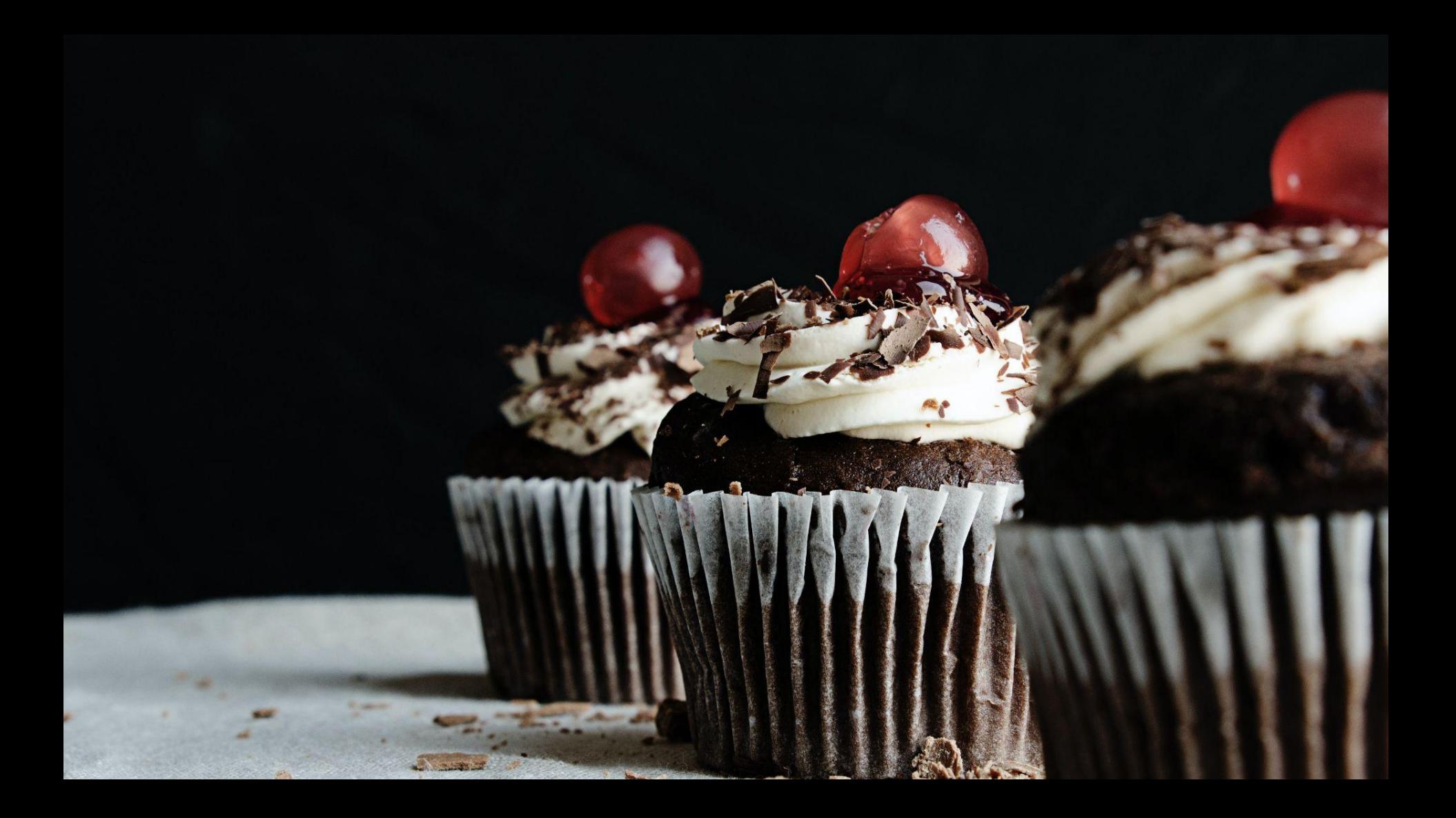

apiVersion: kustomize.config.k8s.io/v1beta1 kind: Kustomization

resources:

 $-$  ../../base/

configMapGenerator:

- name: bakery

behavior: merge

literals:

- DEFAULT\_DOMAIN=test1.api.bakery.com

replacements:

 - source: kind: ConfigMap name: bakery fieldPath: data.DEFAULT\_DOMAIN targets: - select: kind: Ingress name: frontend fieldPaths: - spec.rules.0.host - spec.tls.0.secretName - spec.tls.0.hosts.0 options: create: true

```
apiVersion: networking.k8s.io/v1
kind: Ingress
metadata:
labels:
    app: frontend
    module: frontend
 name: frontend
spec:
 tls:
  - hosts:
    - test1.api.bakery.com
    secretName: test1.api.bakery.com
 rules:
  - host: test1.api.bakery.com
    http:
      paths:
      - backend:
          service:
            name: frontend
            port:
              number: 80
```
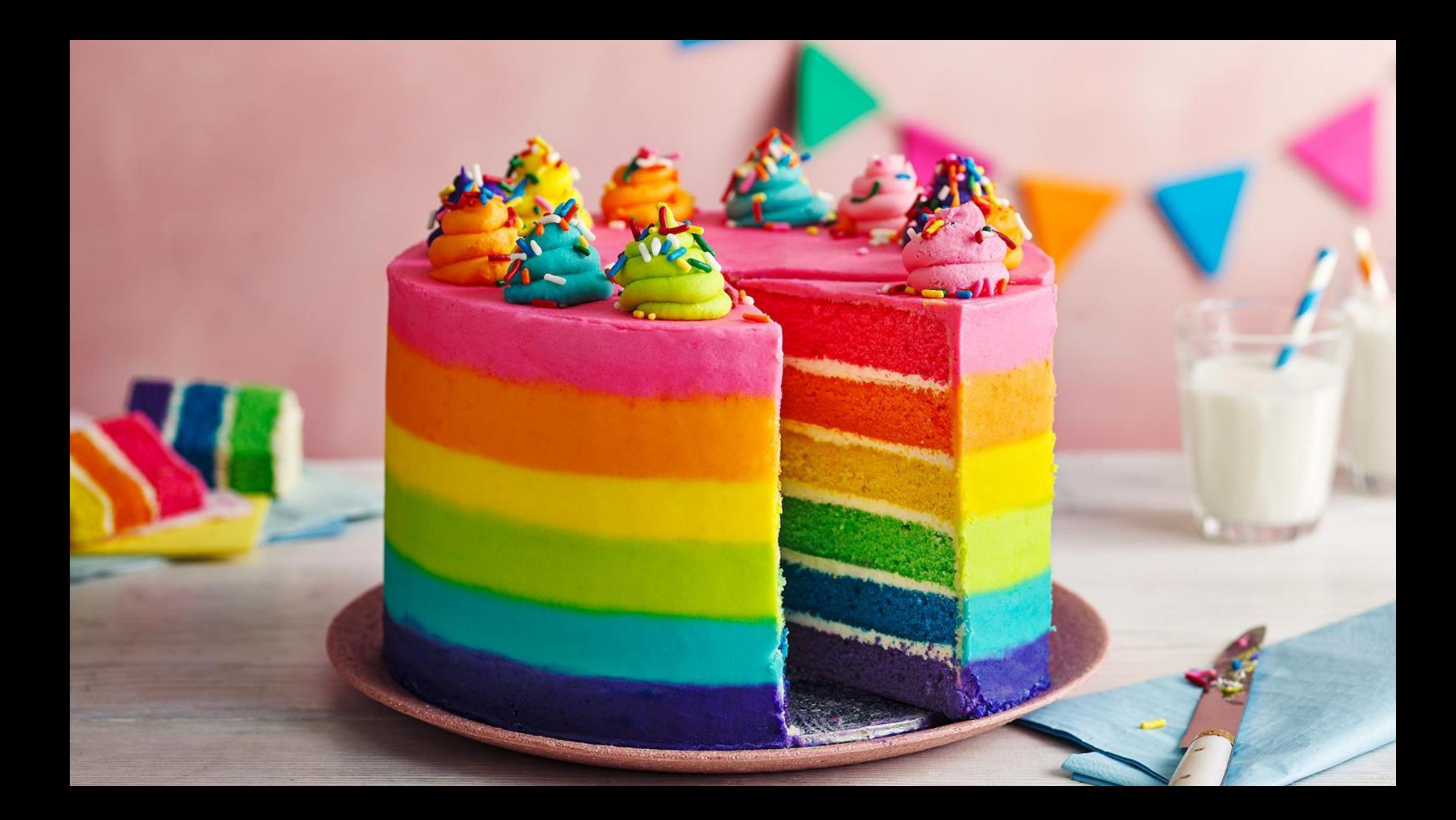

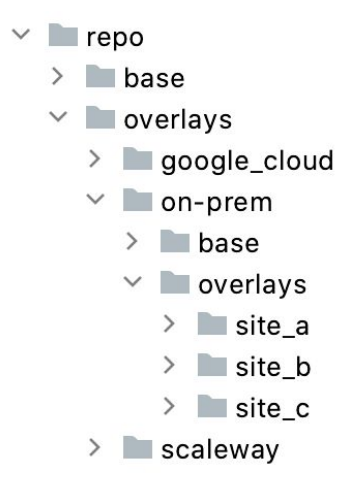

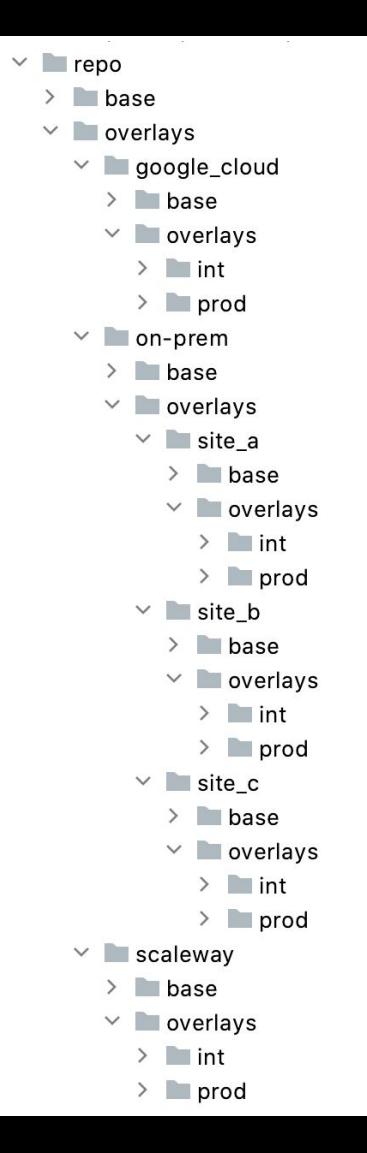

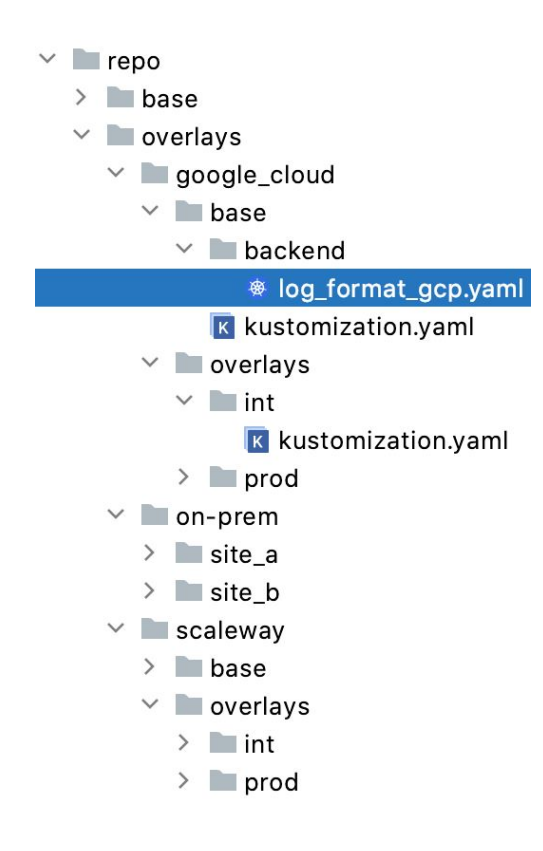

*#overlays/google\_cloud/base/backend/log\_format\_g cp.yaml* apiVersion: apps/v1 kind: Deployment metadata: name: backend spec: template: spec: containers: - name: backend env: - name: LOG\_FORMAT value: gcp

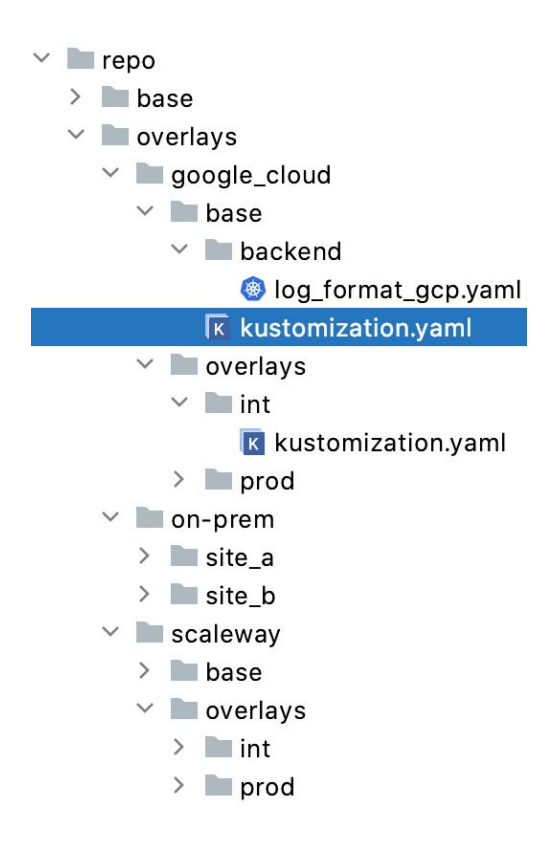

*#overlays/google\_cloud/base/kustomization.yaml* apiVersion: kustomize.config.k8s.io/v1beta1 kind: Kustomization

```
resources:
```
 $-$  ../../../base/

#### patches:

- path: backend/log\_format\_gcp.yaml

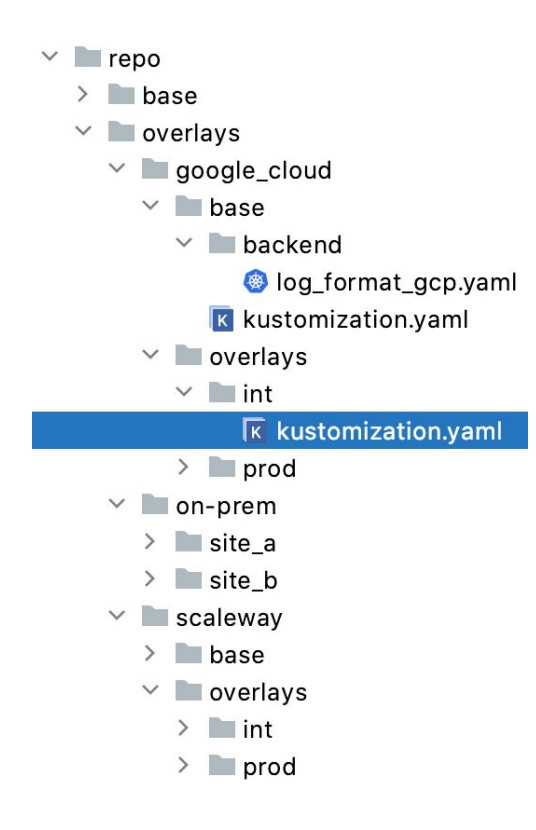

#### *#overlays/google\_cloud/overlays/int/kustomizatio n.yaml* apiVersion: kustomize.config.k8s.io/v1beta1 kind: Kustomization

#### resources:

 $-$  ../../base

#### configMapGenerator:

- name: database behavior: merge literals:
	- username="backend-int-user"

#### secretGenerator:

- name: database literals:
	- password="Oto70rdN"

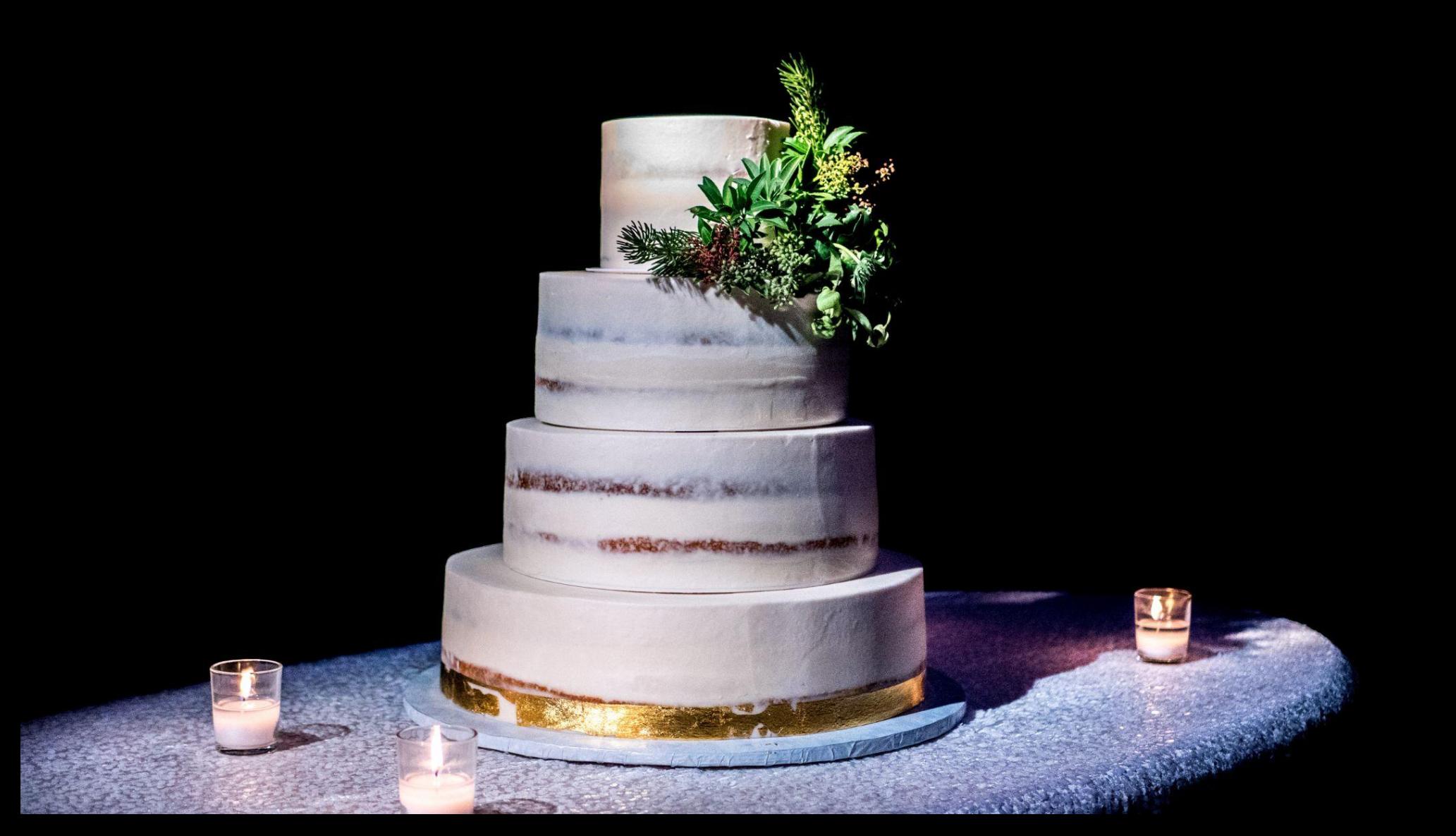

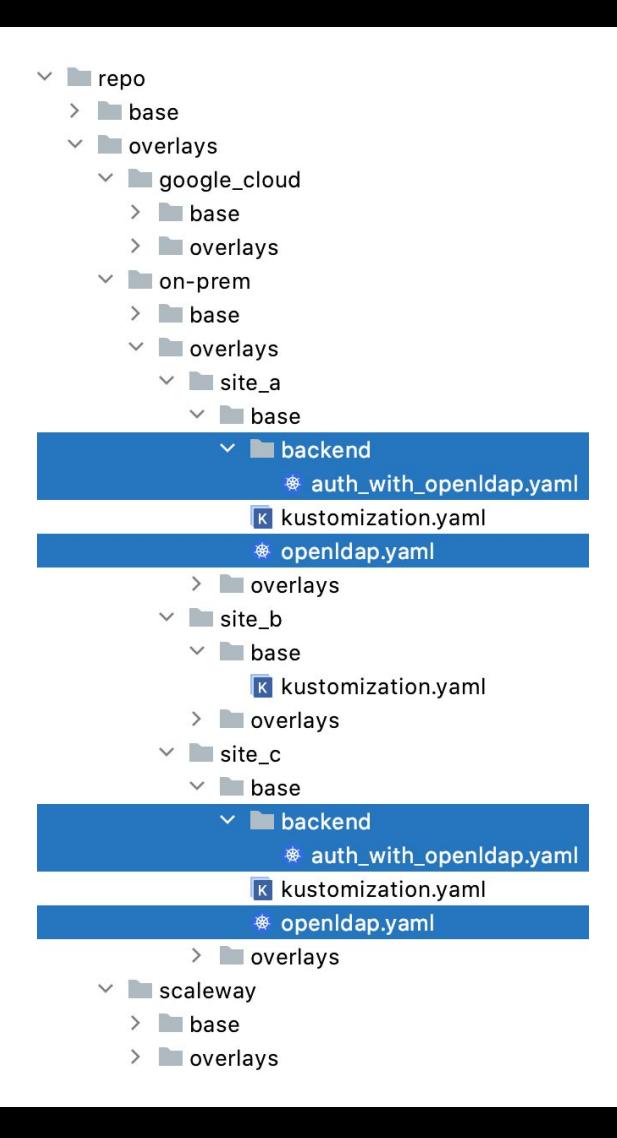

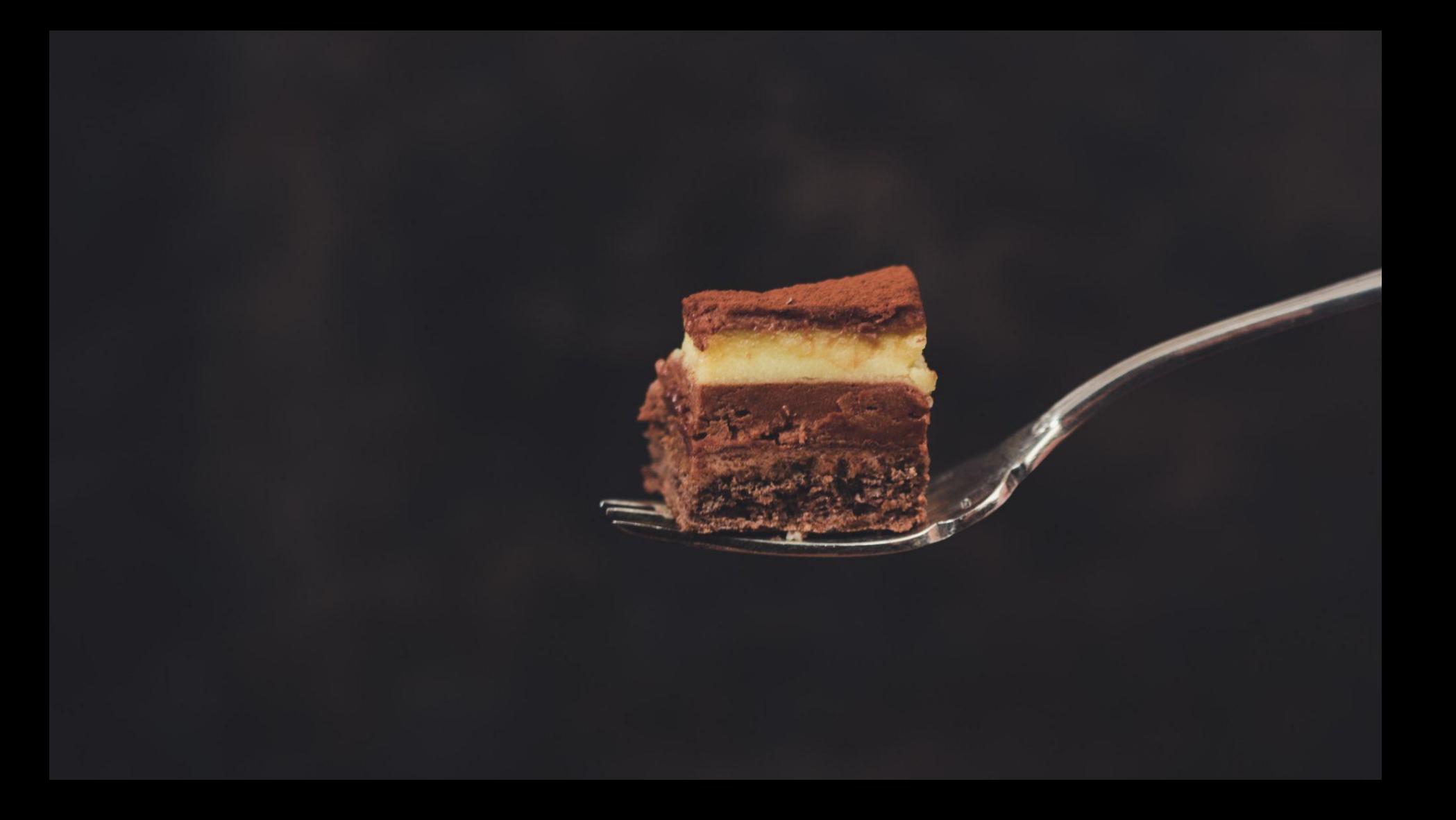

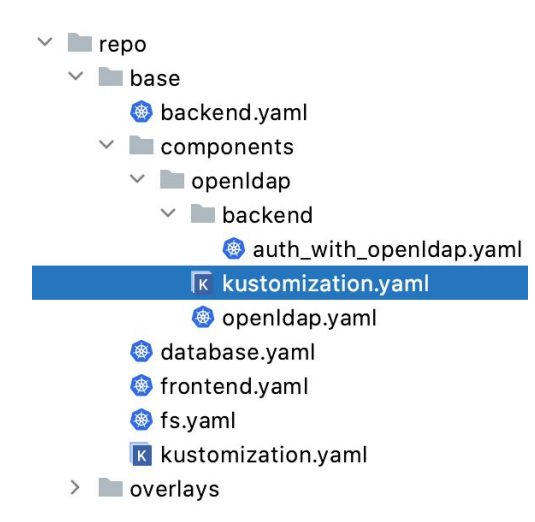

*# base/components/openldap/kustomization.yaml* apiVersion: kustomize.config.k8s.io/v1alpha1 kind: Component

#### resources:

- openldap.yaml

#### patches:

- path: backend/auth\_with\_openldap.yaml

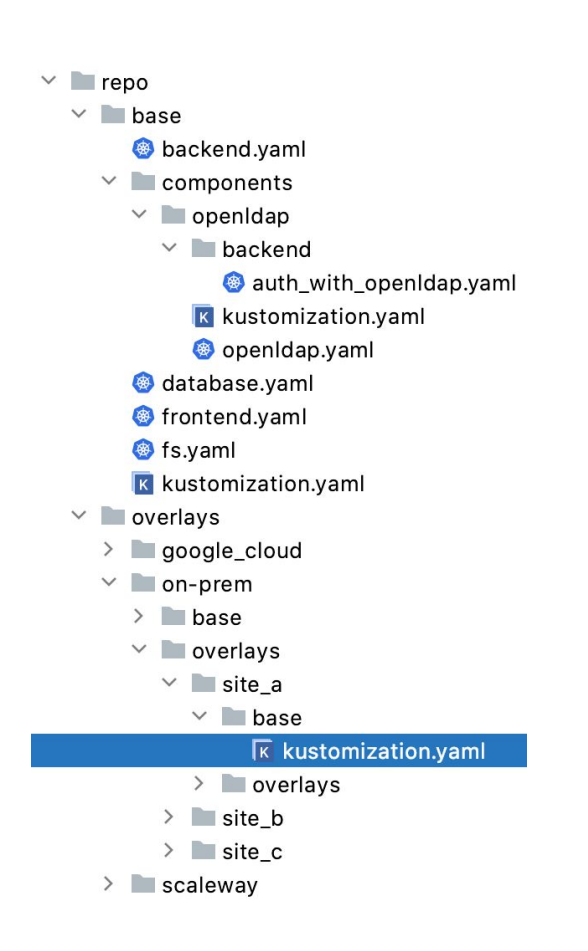

*overlays/on-prem/overlays/site\_a/base/kustomizat ion.yaml* apiVersion: kustomize.config.k8s.io/v1beta1 kind: Kustomization

resources:  $-$  ../../../base

#### components:

-  $\ldots$ /../ $\ldots$ /../base/components/openldap

# Composition > Inheritance

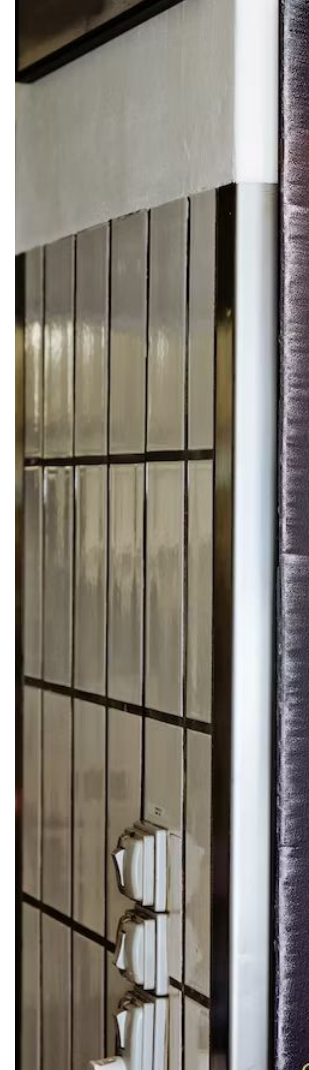

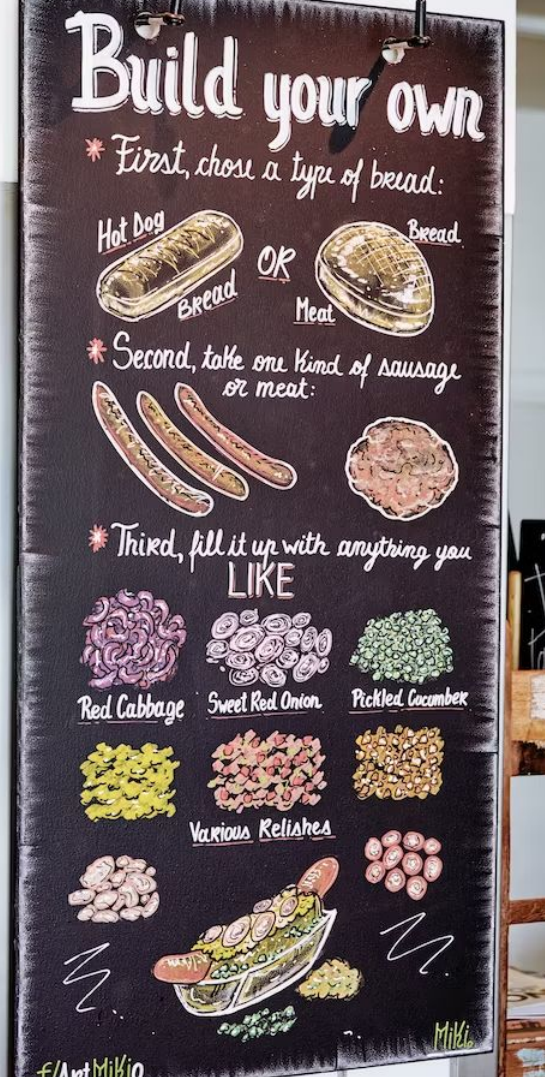

 $1.120$ 

#### bakery  $\checkmark$

### base

#### overlays  $\checkmark$

- bakery.com  $\bigcap$
- $\Box$  int.aws.bakery.com ⋋
- $\Box$  int.azure.bakery.com  $\rightarrow$
- $\Box$  int.gcp.bakery.com  $\left\langle \right\rangle$
- int.scaleway.bakery.com ⟩
- team-candy.dev.bakery.com  $\bigcap$  $\mathcal{P}$
- □ team-oven.dev.bakery.com  $\left\langle \right\rangle$

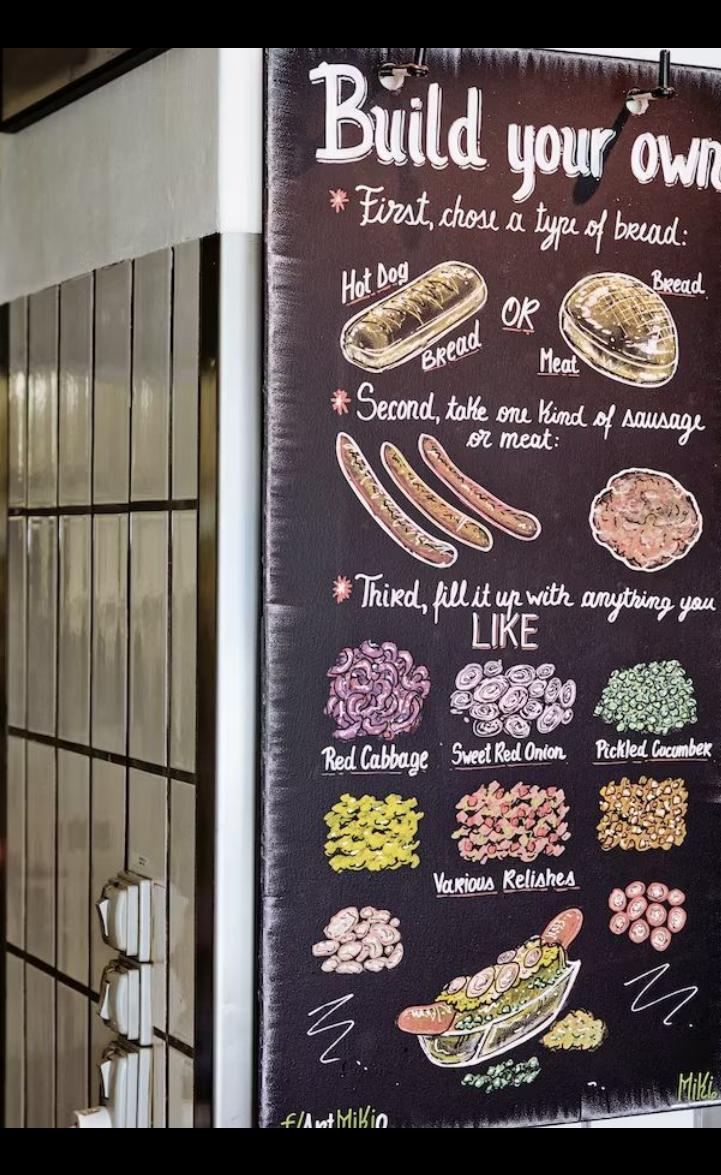

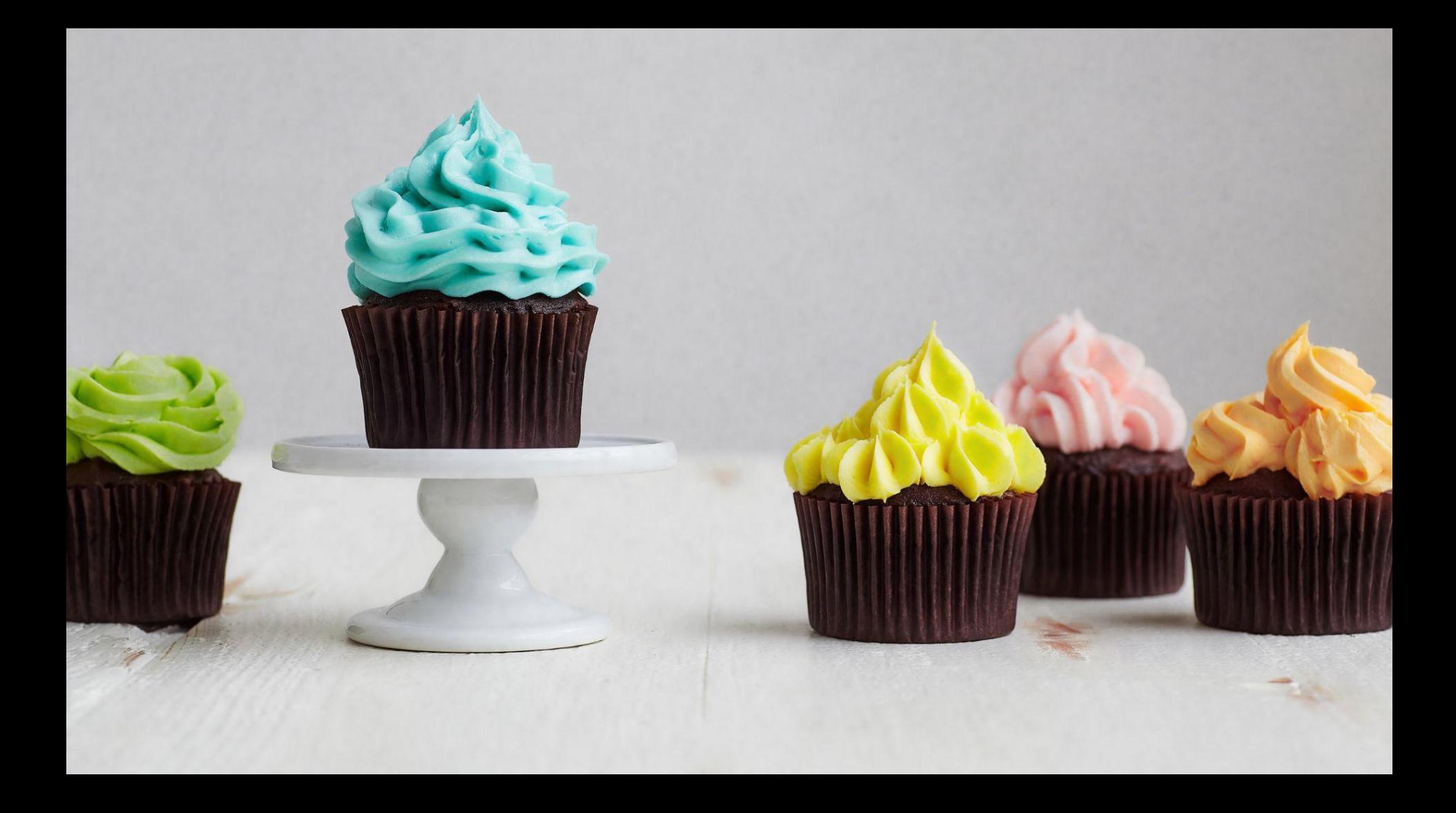

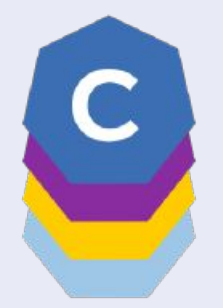

# containers

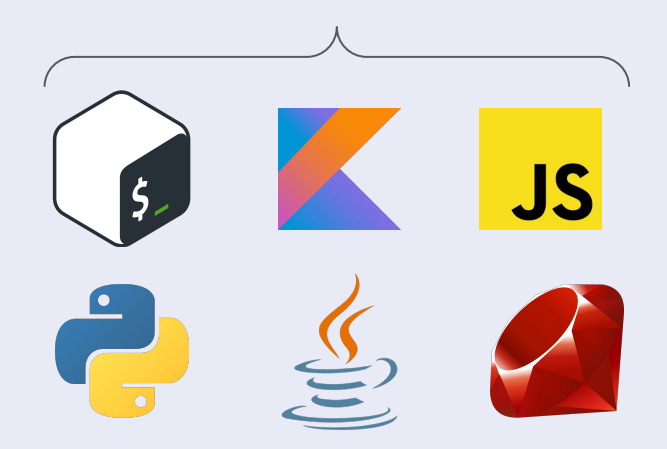

### SOPS

### **SOPS: Secrets OPerationS**

Simple and flexible tool for managing secrets

 $R\lambda$  40 followers  $c^2$  https://getsops.io  $\blacktriangleright$  @getsops

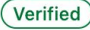

#### apiVersion: sops.davinkevin.fr/v1alpha1 kind: SopsSecret metadata: name: database annotations: config.kubernetes.io/function: | container: image: davinkevin.fr/krm-sops-inflator envs: - "AGE KEY" data: password: ENC[AES256\_GCM,data:ADB8h5z7Cs44BXCBz4ppcStylP26/CbK/corr A=,iv:ZJ1m7/yfsjUfJM+cjI5GPEEppEh3M/CYpo7oqErCGyw=,tag:d

Nem/u+RV26s8o6yhWL2ew=,type:str] sops:

#### apiVersion: sops.davinkevin.fr/v1alpha1 kind: SopsSecret metadata: name: database annotations: config.kubernetes.io/function: | container: image: davinkevin.fr/krm-sops-inflator envs: - "AGE KEY" data: containers password: ENC[AES256\_GCM,data:ADB8h5z7Cs44BXCBz4ppcStylP26/CbK/corr A==,iv:ZJ1m7/yfsjUfJM+cjI5GPEEppEh3M/CYpo7oqErCGyw=,tag:d Nem/u+RV26s8o6yhWL2ew=-,type:str] sops: …
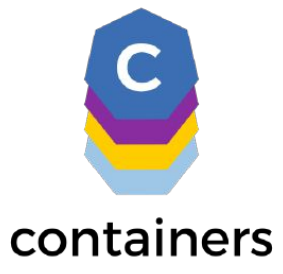

```
#!/bin/bash
set -euo pipefail
```
mkdir -p \$XDG\_CONFIG\_HOME/sops/age/ echo \$AGE\_KEY > \$XDG\_CONFIG\_HOME/sops/age/keys.txt

```
KFN_INPUT="$WORKING_DIR/input.yaml"
cat > $KFN_INPUT
```

```
SOPS_SECRET="$WORKING_DIR/secret.yaml"
cat $KFN_INPUT | \
   yq e '.functionConfig' - \bigwedgeya '.kind = "Secret"' - \bigcup\overline{yq} '.apiVersion = "v1"' - \overline{y} > $SOPS_SECRET
```
sops -d \$SOPS\_SECRET

*# repo/overlays/dev/kustomization.yaml* apiVersion: kustomize.config.k8s.io/v1beta1 kind: Kustomization

generators:

- sops.secret.enc.yaml

*# repo/overlays/dev/sops.secret.enc.yaml* apiVersion: k8s.bakery.com/v1 kind: SopsSecret metadata: name: database

data:

# password:

ENC[AES256\_GCM,data:x3ZhXnPrdJ6D+6wF0BmV spbJaYmgD9u6ZSU/mUztq4zuOvdX4BmRozVwvps= ,iv:WCnyc/9gjnVKucgIWPDNwlX0KQ+k2s54xJxK mAfbRSw=,tag:pPbdw7DC0PReoa9HU7k5AQ=,ty pe:str] sops:

apiVersion: v1 kind: Secret metadata: name: database data: password: "Z1U5RHIwZm83WkN…Q4em9GdTgK" *# repo/overlays/dev/kustomization.yaml* apiVersion: kustomize.config.k8s.io/v1beta1 kind: Kustomization

#### resources:

- sops.secret.enc.yaml

### transformers:

- sops-transformer.yaml

*# repo/overlays/dev/sops.secret.enc.yaml* apiVersion: v1 kind: Secret metadata: name: database

### data:

# password:

ENC[AES256\_GCM,data:x3ZhXnPrdJ6D+6wF0BmV spbJaYmgD9u6ZSU/mUztq4zuOvdX4BmRozVwvps= ,iv:WCnyc/9gjnVKucgIWPDNwlX0KQ+k2s54xJxK mAfbRSw=,tag:pPbdw7DC0PReoa9HU7k5AQ=,ty pe:str] sops:

apiVersion: v1 kind: Secret metadata: name: database data: password: "Z1U5RHIwZm83WkN…Q4em9GdTgK"

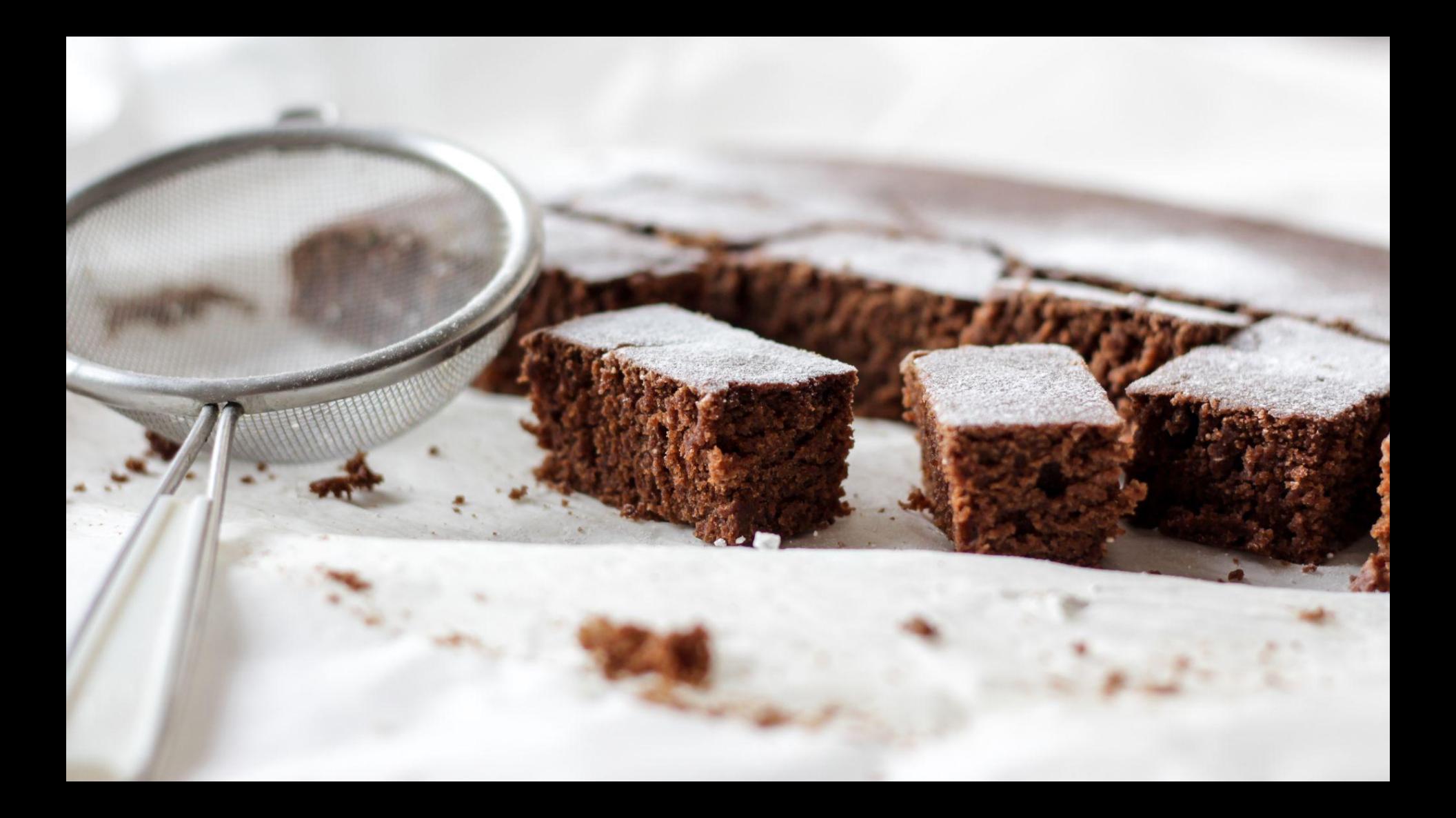

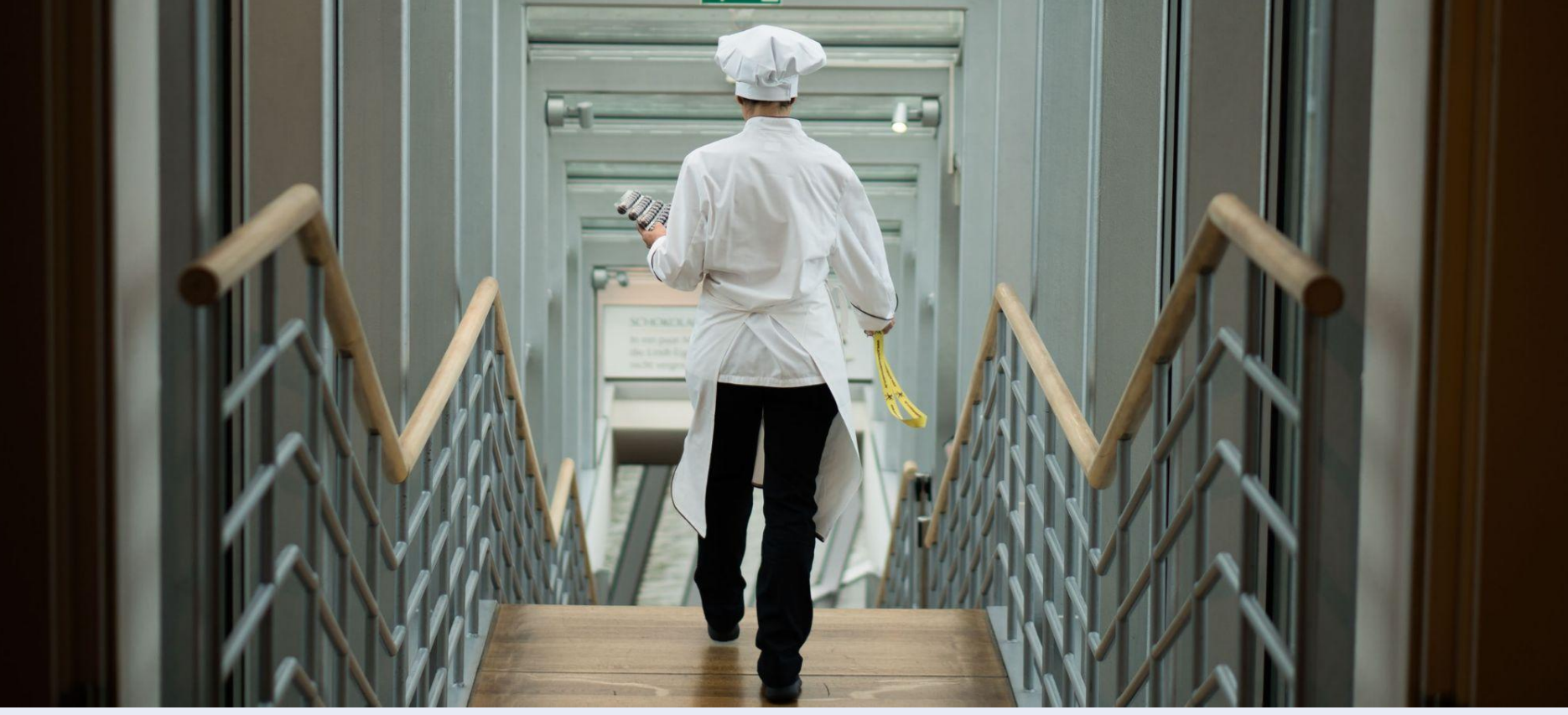

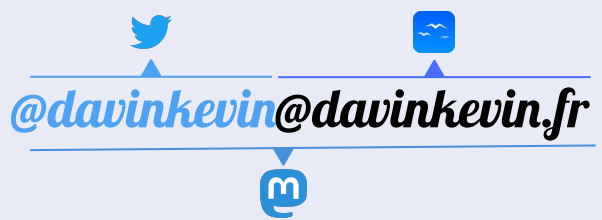

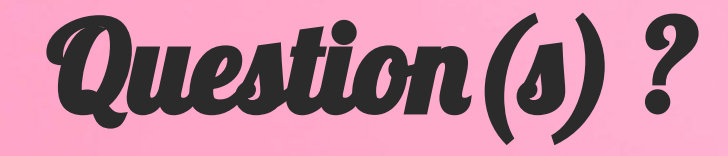

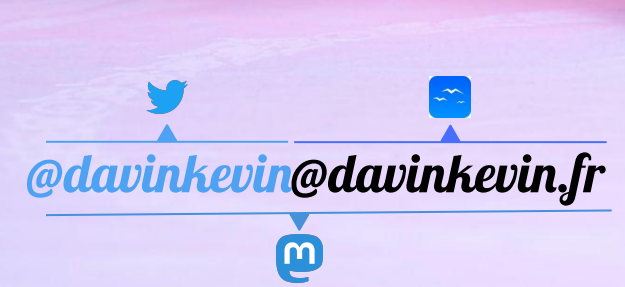

# **WE'RE** HIRING

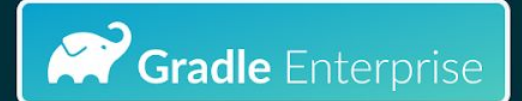

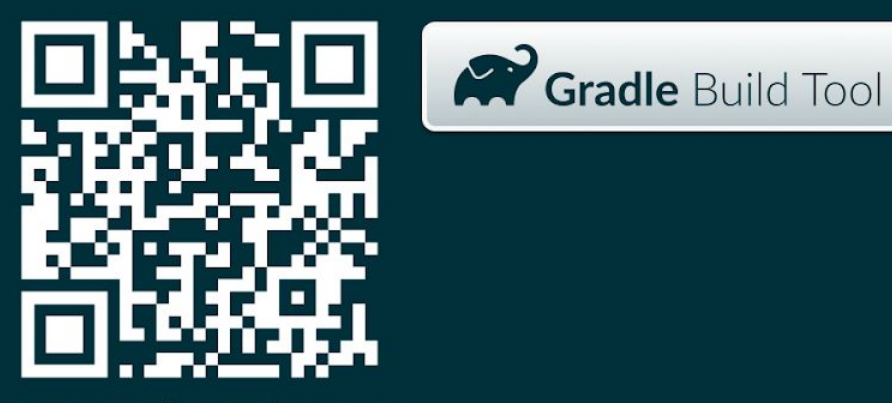

www.gradle.com/careers